### An Introduction to MBT with HOL-TestGen

[Burkhart Wolff](http://www.lri.fr/~wolff)<sup>1</sup>

<sup>1</sup>Université Paris-Sud, LRI, Orsay, France [wolff@lri.fr](mailto:wolff@lri.fr)

<span id="page-0-0"></span>DigiCosme Spring School 2013: Program Analysis and Verification Supelec 22-26 April 2013

# **Outline**

Static Functional Test with

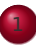

[Motivation and Introduction](#page-2-0)

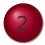

<sup>2</sup> [A Sample Workflow](#page-7-0)

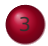

[From Foundations to Pragmatics](#page-24-0)

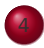

<sup>4</sup> [A Sample Derivation of a Test Theorem](#page-37-0)

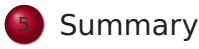

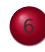

<sup>6</sup> [Advanced Test Scenarios](#page-55-0)

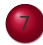

[Introduction to Sequence Testing](#page-146-0)

# **Outline**

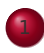

#### [Motivation and Introduction](#page-2-0)

#### [A Sample Workflow](#page-7-0)

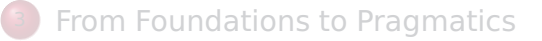

#### [A Sample Derivation of a Test Theorem](#page-37-0)

#### **[Summary](#page-47-0)**

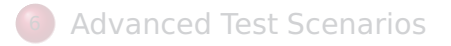

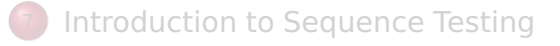

<span id="page-2-0"></span>[Foundation: State-Monads](#page-160-0)

### Our First Vision

#### Testing and proof-based verification may converge, in a precise technical sense.

We will show this for:

- specification-based (black-box) unit testing
- **•** generation and management of formal test hypothesis
- <span id="page-3-0"></span>verification of test hypothesis (not discussed here)

## Our Second Vision

#### **Observation:**

Any testcase-generation technique is based on and limited by underlying constraint-solution techniques.

#### **Approach:**

Testing should be integrated in an environment combining **automated and interactive proof techniques**.

- the test engineer must decide over, abstraction level, split rules, breadth and depth of data structure exploration ...
- we mistrust the dream of a **push-button** solution
- <span id="page-4-0"></span>byproduct: a **verified** test-tool

## Components of HOL-TestGen

#### **HOL (Higher-order Logic):**

- "Functional Programming Language with Quantifiers"
- plus definitional libraries on Sets, Lists, . . .
- can be used meta-language for Hoare Calculus for Java, Z,

#### . . . **HOL-TestGen:**

- based on the interactive theorem prover Isabelle/HOL
- implements these visions

#### **Prover IDE and jedit client:**

- user interface for Isabelle and HOL-TestGen
- continuous build and contiuous check models ("theories"), test-specifications, test-plans
- <span id="page-5-0"></span>• allows to explore the annotation test-plan with types, theorems, test theorems, test data, ...

### Components-Overview

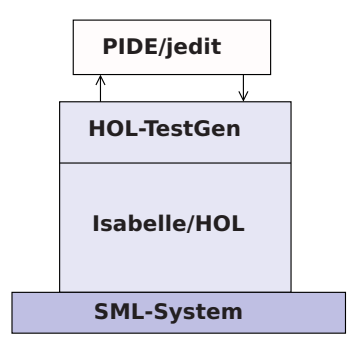

#### <span id="page-6-0"></span>Figure: The Components of HOL-TestGen

# A Sample Workflow

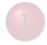

[Motivation and Introduction](#page-2-0)

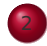

#### <sup>2</sup> [A Sample Workflow](#page-7-0)

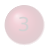

- **[From Foundations to Pragmatics](#page-24-0)**
- <sup>4</sup> [A Sample Derivation of a Test Theorem](#page-37-0)

### **[Summary](#page-47-0)**

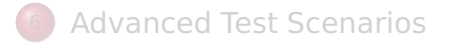

- [Introduction to Sequence Testing](#page-146-0)
- <span id="page-7-0"></span><sup>8</sup> [Foundation: State-Monads](#page-160-0)

## The HOL-TestGen Workflow

The HOL-TestGen workflow is basically fivefold:

- **1** Step I: writing a **test theory** (in HOL)
- <sup>2</sup> Step II: writing a **test specification** (in the context of the test theory)
- **3** Step III: generating a **test theorem** (roughly: testcases)
- <sup>4</sup> Step IV: generating **test data**
- <sup>5</sup> Step V: generating a **test script**

And of course:

- building an executable test driver
- <span id="page-8-0"></span>• and running the test driver

# Step I: Writing a Test Theory

#### Write **data types** in HOL:

**theory** List\_test **imports** Testing **begin**

#### <span id="page-9-0"></span>**datatype** 'a list = Nil ("[]") | Cons 'a "'a list"  $(infixr " #" 65)$

# Step I: Writing a Test Theory

#### Write **recursive functions** in HOL:

<span id="page-10-0"></span>**primrec** is sorted:: "('a::ord) list  $\Rightarrow$ bool" **where** "is sorted  $\begin{bmatrix} \end{bmatrix}$  = True" "is sorted  $(x \# xs) = \text{case } xs \text{ of }$  $[] \Rightarrow$  True  $| \forall \# \forall s \Rightarrow ((x \leq v) \lor (x = v))$  $\wedge$  is sorted xs"

## Step II: Write a Test Specification

#### writing a **test specification** (TS) as HOL-TestGen command:

<span id="page-11-0"></span>**test spec** "is sorted (prog (l::('a list)))"

## Step III: Generating Testcases

**e** executing the **testcase generator** in form of an Isabelle proof method:

**apply**(gen\_test\_cases "prog")

• concluded by the command:

**store test thm** "test sorting"

<span id="page-12-0"></span>. . . that binds the current proof state as **test theorem** to the name test\_sorting.

# Step III: Generating Testcases

The test theorem contains clauses (the **test-cases**):

is\_sorted (prog []) is\_sorted (prog [?X1X17]) is sorted (prog  $[?X2X13, ?X1X12]$ ) is\_sorted (prog [?X3X7, ?X2X6, ?X1X5])

as well as clauses (the **test-hypothesis**): THYP( $(\exists x$  is sorted (prog [x]))  $\rightarrow$ ( $\forall x$  is sorted(prog [x])))

THYP( $(\forall$ l. 4 < |l|  $\rightarrow$ is sorted(prog l))

We will discuss these hypothesises later in great detail.

<span id="page-13-0"></span>. . .

## Step IV: Test Data Generation

- On the test theorem, all sorts of logical massages can be performed.
- Finally, a **test data generator** can be executed:

**gen** test data "test sorting"

- The test data generator
	- extracts the testcases from the test theorem
	- searches ground instances satisfying the constraints (none in the example)
- Resulting in test statements like:

<span id="page-14-0"></span>is\_sorted (prog []) is\_sorted (prog [3]) is sorted (prog  $[6, 8]$ ) is sorted (prog  $[0, 10, 1]$ )

## Step V: Generating A Test Script

- Finally, a **test script** or **test harness** can be generated: **gen test script** "test lists.sml" list" prog
- <span id="page-15-0"></span>**•** The generated test script can be used to test an implementation, e. g., in SML, C, or Java

### The Complete Test Theory

```
theory List_test
imports Main begin
  primrec is sorted:: "('a::ord) list ⇒bool"
  where "is sorted [] = True"
          "is sorted (x \# xs) = \text{case } xs \text{ of }[] \Rightarrow True
                                   | y#ys \Rightarrow ((x < y) \lor (x = y))∧is_sorted xs"
```
**test spec** "is sorted (prog (l::('a list)))" apply(gen\_test\_cases prog) **store test thm** "test sorting"

```
gen test data "test sorting"
 gen test script "test lists.sml" list" prog
end
```
# Testing an Implementation

Executing the generated test script may result in:

```
Test Results:
Test 0 - *** FAILURE: post-condition false, result: [1, 0, 10]
Test 1 - SUCCESS, result: [6, 8]
Test 2 - SUCCESS, result: [3]
Test 3 - SUCCESS, result: []
Summary:
Number successful tests cases: 3 of 4 (ca. 75%)
Number of warnings: 0 of 4 (ca. 0%)
Number of errors: 0 of 4 (ca. 0%)
Number of failures: 1 of 4 (ca. 25%)
Number of fatal errors: 0 of 4 (ca. 0%)
```

```
Overall result: failed
```
# A Critical Revision

#### **a But**

this is complete rubbish !

#### This does **not**

test what we want: a sorting algorithm.

- ... even a program that just returns the empty list would conform to this test !
- <span id="page-18-0"></span> $\bullet$  ... we need to revise our test!

## Step I: Re-Writing the Test Theory

We write a reference sorter in HOL:

```
fun ins :: "('a::linorder) \Rightarrow'a list \Rightarrow'a list "
where "ins x \left[ \right] = \left[ x \right]"
      |"ins x (y#ys) = (if (x < y) then x \neq y \neq ys)
                                         else (y#(ins x ys)))''fun sort:: "('a::linorder) list \Rightarrow 'a list"
where "sort [1] = [1]"
      | "sort (x \# xs) = ins x (sort xs)"
```
### Step II: Re-Write the Test Specification

and state as **test specification** (TS) that "prog" should behave like "sort":

<span id="page-20-0"></span>**test spec** "sort(l) =  $\text{prog}(l)$ "

### Step III: Generating Testcases

- we re-executing the **testcase generator** : **apply**(gen\_test\_cases "prog")
- concluded by the command:

**store test thm** "test sorting2"

<span id="page-21-0"></span>. . . that binds the current proof state as **test theorem** to the name test\_sorting2.

# Step III: Generating Testcases

This time, the test theorem contains the test-cases:

 $[$ ] = prog([])  $[?X1] = \text{prog}([?X1])$  $\llbracket$  ?X1 <?X2  $\llbracket \implies$  [?X1, ?X2] = prog([?X1, ?X2])  $\llbracket$  ?X1 > ?X2  $\rrbracket \Longrightarrow$  [?X2, ?X1] = prog([?X1, ?X2]) ...

**•** as well as all permutations (without having invented this concenpt) and the test hypothesis:

> <span id="page-22-0"></span>THYP( $(\exists x. [x] = \text{prog } [x] \rightarrow (\forall x. [x] = \text{prog } [x]))$ ) . . . THYP( $\forall$  l. 4 < |l|  $\rightarrow$ sort l = prog l)

## Step IV: Test Data Generation

- On the test theorem, all sorts of logical massages can be performed.
- Finally, a **test data generator** can be executed:

**gen\_test\_data** "test\_sorting2"

- The test data generator
	- extracts the testcases from the test theorem
	- and produces:
- Resulting in test statements like:

```
[] = prog []
[3] = \text{prog } [3][6,8] = \text{prog } [6, 8][0,19] = prog [19, 0]
```
<span id="page-23-0"></span>...

# **Outline**

[Motivation and Introduction](#page-2-0)

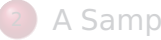

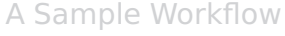

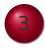

#### [From Foundations to Pragmatics](#page-24-0)

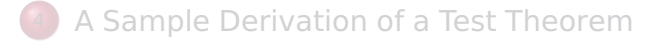

#### **[Summary](#page-47-0)**

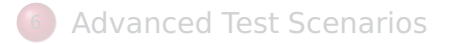

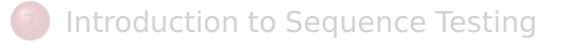

```
8 Foundation: State-Monads
```
# The Foundations of HOL-TestGen

#### **o** Basis:

- Isabelle/HOL library: 10000 derived rules, ...
- about 500 are organized in larger data-structures used by Isabelle's proof procedures, . . .

These Rules were used in advanced proof-procedures for:

- Higher-Order Rewriting
- Tableaux-based Reasoning a standard technique in automated deduction
- <span id="page-25-0"></span>Arithmetic decision procedures (Coopers Algorithm)
- **•** gen testcases is an automated tactical program using combination of them.

# Some Rewrite Rules

- **•** Rewriting is a easy to understand deduction paradigm (similar FP) centered around equality
- Arithmetic rules, e.g.,

<span id="page-26-0"></span>
$$
Suc(x + y) = x + Suc(y)
$$

$$
x + y = y + x
$$

$$
Suc(x) \neq 0
$$

• Logic and Set Theory, e.g.,

$$
\forall x. (P \times \land Q \times) = (\forall x. P \times) \land (\forall x. P \times)
$$
  

$$
\bigcup x \in S. (P \times \cup Q \times) = (\bigcup x \in S. P \times) \cup (\bigcup x \in S. Q \times)
$$
  

$$
[A = A'; A \Longrightarrow B = B'] \Longrightarrow (A \land B) = (A' \land B')
$$

# The Core Tableaux-Calculus

 $\bullet$  **Safe Introduction** Rules for logical connectives:

<span id="page-27-0"></span>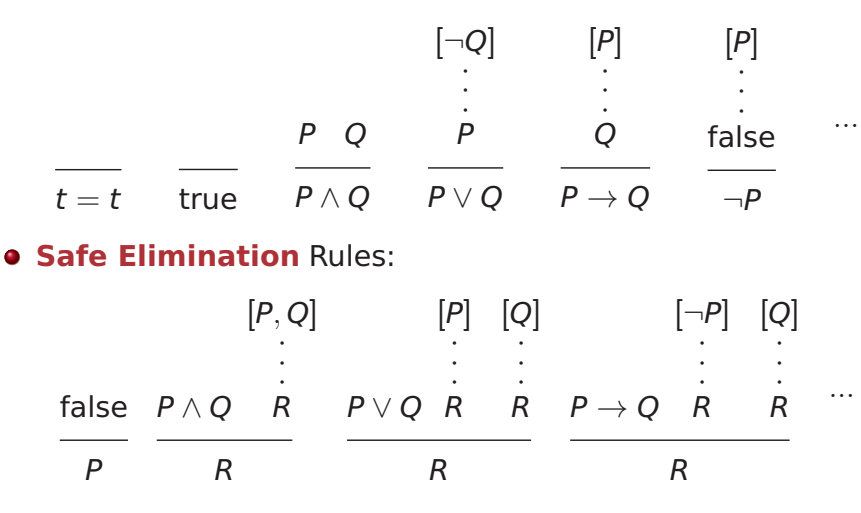

# The Core Tableaux-Calculus

• Safe Introduction Quantifier rules:

$$
\frac{P \cdot 2x}{\exists x. P \cdot x} \quad \frac{\bigwedge x. P \cdot x}{\forall x. P \cdot x}
$$
\n[*P* x]  
\nSafe Quantifier Elimination\n
$$
\frac{\exists x. P \cdot x \quad \bigwedge x. \quad Q}{Q}
$$

**•** Critical Rewrite Rule:

<span id="page-28-0"></span>if *P* then *A* else 
$$
B = (P \rightarrow A) \land (\neg P \rightarrow B)
$$

# The Generic Procedure

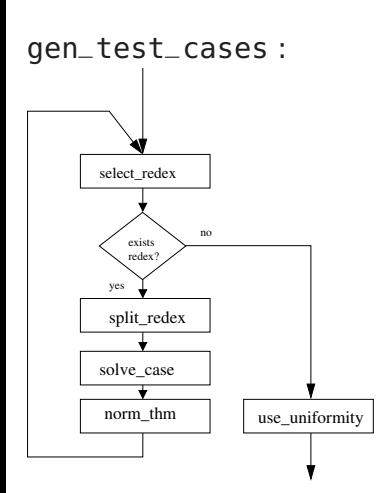

Chooser: selects a splitting redex (e.g. free variables)

- Splitter: applies splitting rules (e.g. regularity hypothesis, see below)
- <span id="page-29-0"></span>Normalizer: Applies global simplification and tableaux calculi of E,
	- i. e. the previously decribed underlying ruleset
	- Solver: Attempts to eliminate unsatisfiable constraints
	- Finalizer: Applies minimization and uniformity hypothesis (see below).

# Explicit Test Hypothesis: The Concept

- What to do with infinite data-strucutures?
- What is the connection between test-cases and test statements and the test theorems?
- Two problems, one answer: Introducing test hypothesis "on the fly":

<span id="page-30-0"></span>THYP : bool ⇒bool  $THYP(x) \equiv x$ 

## Taming Infinity I: Regularity Hypothesis

• What to do with infinite data-strucutures of type  $\tau$ ? Conceptually, we split the set of all data of type  $\tau$  into

<span id="page-31-0"></span>
$$
\{x :: \tau \mid |x| < k\} \cup \{x :: \tau \mid |x| \geq k\}
$$

# Taming Infinity I: Motivation

Consider the first set  $\{X : \tau \mid |x| < k\}$ for the case  $\tau = \alpha$  list,  $k = 2, 3, 4$ . These sets can be presented as:

<span id="page-32-0"></span>1) 
$$
|x::\tau| < 2 = (x = []) \lor (\exists a. x = [a])
$$
  
\n2)  $|x::\tau| < 3 = (x = []) \lor (\exists a. x = [a])$   
\n $\lor (\exists a b. x = [a,b])$   
\n3)  $|x::\tau| < 4 = (x = []) \lor (\exists a. x = [a])$   
\n $\lor (\exists a b. x = [a,b]) \lor (\exists a b c. x = [a,b,c])$ 

# Taming Infinity I: Data Separation Rules

This motivates the (derived) data-separation rule:

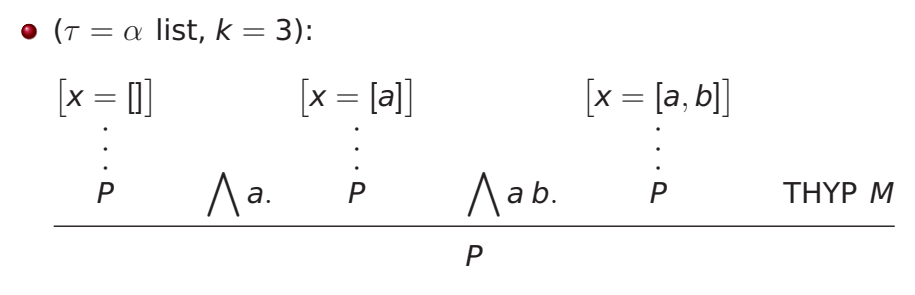

 $\bullet$  Here, *M* is an abbreviation for:

<span id="page-33-0"></span> $\forall x. k < |x| \rightarrow P x$ 

# Taming Infinity II: Uniformity Hypothesis

- What is the connection between test cases and test statements and the test theorems?
- Well, the "uniformity hypothesis":
- <span id="page-34-0"></span>• Once the program behaves correct for one test case, it behaves correct for all test cases ...

# Taming Infinity II: Uniformity Hypothesis

- <span id="page-35-0"></span>Using the **uniformity hypothesis**, a test case: n)  $\left[ \begin{array}{cc} C1 & x; \dots; \end{array} \right] \text{ cm } x \right] \implies TS x$ is transformed into:
	- n)  $\left[ \begin{array}{cc} C1 & ?x; \dots; \text{ Cm} \\ R & \text{Sm} \end{array} \right] \implies TS ?x$ n+1) THYP( $(\exists x. C1 x ... Cm x \rightarrow TS x)$  $\rightarrow$ ( $\forall$  x. C1 x ... Cm x  $\rightarrow$ TS x))
# Testcase Generation by NF Computations

Test-theorem is computed out of the test specification by

- a heuristicts applying **Data-Separation Theorems**
- **a rewriting** normal-form computation
- a **tableaux-reasoning** normal-form computation
- **shifting** variables referring to the program under test prog test into the conclusion, e.g.:

$$
\llbracket \neg (prog x = c); \neg (prog x = d) \rrbracket \Longrightarrow A
$$

is transformed equivalently into

<span id="page-36-0"></span> $\llbracket \neg A \rrbracket \Longrightarrow (\text{prog } x = c) \lor (\text{prog } x = d)$ 

• as a final step, all resulting clauses were normalized by applying uniformity hypothesis to each free variable.

- [Motivation and Introduction](#page-2-0)
- <sup>2</sup> [A Sample Workflow](#page-7-0)
- **[From Foundations to Pragmatics](#page-24-0)**

### <sup>4</sup> [A Sample Derivation of a Test Theorem](#page-37-0)

### **[Summary](#page-47-0)**

- <sup>6</sup> [Advanced Test Scenarios](#page-55-0)
- <span id="page-37-0"></span>[Introduction to Sequence Testing](#page-146-0)
	- <sup>8</sup> [Foundation: State-Monads](#page-160-0)

# Testcase Generation: An Example

**theory** TestPrimRec **imports** Main **begin primrec**  $x$  mem  $\begin{bmatrix} 1 \end{bmatrix}$  = False x mem  $(y#S) = if y = x$ then True else x mem S

<span id="page-38-0"></span>1) prog x [x]  $2)$   $\wedge$ b. prog x [x,b] 3) ∧a. a≠x⇒prog x [a,x] 4) THYP $(3 \leq size (S))$ −→∀ x. x mem S  $\rightarrow$ prog x S)

#### **test\_spec**:

"x mem  $S \implies \text{prog } x S$ " **apply**(gen\_testcase 0 0)

### Example

<span id="page-39-0"></span>x mem  $S \rightarrow \text{prog } x S$ 

#### Example

x mem  $S \rightarrow$ prog x S

is transformed via data-separation lemma to:

- 1. S= $[1 \implies x$  mem S  $\longrightarrow$ prog x S
- 2.  $\bigwedge$ a. S=[a]  $\Longrightarrow$ x mem S  $\longrightarrow$ prog x S
- 3.  $\Lambda$ a b. S=[a,b] ⇒x mem S →prog x S
- <span id="page-40-0"></span>4. THYP( $\forall$  S. 3 <  $|S| \rightarrow x$  mem S  $\rightarrow$ prog x S)

#### Example

x mem  $S \rightarrow$ prog x S

canonization leads to:

- 1. x mem  $[] \implies \text{prog x}[]$
- 2.  $\bigwedge$ a. x mem [a]  $\Longrightarrow$ prog x [a]
- 3.  $\bigwedge$ a b. x mem [a,b]  $\Longrightarrow$ prog x [a,b]
- <span id="page-41-0"></span>4. THYP( $\forall$  S. 3 <  $|S| \rightarrow x$  mem S  $\rightarrow$ prog x S)

### Example

x mem  $S \rightarrow$ prog x S

which is reduced via the equation for mem:

1. false  $\Longrightarrow$ prog x []

```
2. \bigwedge a. if a = x then True
          else x mem \left[\right] \Longrightarrowprog x \left[\right]3. \bigwedge a b. if a = x then True
          else x mem [b] \Longrightarrowprog x [a,b]4. THYP(3 \leq |S| \rightarrowx mem S \rightarrowprog x S)
```
### Example

x mem  $S \rightarrow$ prog x S

erasure for unsatisfyable constraints and rewriting conditionals yields:

2. 
$$
\Lambda
$$
a. a = x  $\lor$ (a $\neq$ x  $\land$ false)  
\n $\Longrightarrow$ prog x [a]  
\n3.  $\Lambda$ a b. a = x  $\lor$ (a $\neq$ x  $\land$ x mem [b])  $\Longrightarrow$ prog x [a,b]

<span id="page-43-0"></span>4. THYP( $\forall$  S. 3 <  $|S| \rightarrow x$  mem S  $\rightarrow$ prog x S)

### Example

```
x mem S \rightarrowprog x S
```
. . . which is further reduced by tableaux rules and canconization to:

```
2. \text{ }\bigwedgea. prog a [a]
```

```
3. \Lambdaa b. a = x \Longrightarrowprog x [a,b]
3'. \bigwedgea b. \llbracket a\neqx; x mem [b] \rrbracket\Longrightarrowprog x [a,b]
4. THYP(\forall S. 3 < |S| \rightarrow x mem S \rightarrowprog x S)
```
### Example

x mem  $S \rightarrow \text{prog } x S$ 

. . . which is reduced by canonization and rewriting of mem to:

```
2. \text{ }\bigwedgea. prog x [x]
```

```
3. \text{ A a b. prog x } [x,b]3'. ∧a b. a≠x ⇒prog x [a,x]
4. THYP(\forall S. 3 < |S| \rightarrow x mem S \rightarrowprog x S)
```
### Example

x mem  $S \rightarrow$ prog x S

. . . as a final step, uniformity is expressed:

- 1. prog ?x1 [?x1]
- 2. prog ?x2 [?x2,?b2]
- 3.  $?a3\neq ?x1 \implies prog ?x3$  [ $?a3, ?x3$ ]
- 4. THYP( $\exists$ x.prog x [x]  $\longrightarrow$ prog x [x]

7. THYP( $\forall$  S. 3  $\leq$ |S|  $\rightarrow$ x mem S  $\rightarrow$ prog x S)

<span id="page-46-0"></span>...

- [Motivation and Introduction](#page-2-0)
- <sup>2</sup> [A Sample Workflow](#page-7-0)
	- **[From Foundations to Pragmatics](#page-24-0)**
- <sup>4</sup> [A Sample Derivation of a Test Theorem](#page-37-0)

### **[Summary](#page-47-0)**

- <sup>6</sup> [Advanced Test Scenarios](#page-55-0)
- <span id="page-47-0"></span>[Introduction to Sequence Testing](#page-146-0)
	- <sup>8</sup> [Foundation: State-Monads](#page-160-0)

# Test Case Generation (I)

The test-theorem for a test specification TS has the general form:

$$
\llbracket TC_1; \ldots; TC_n; \text{THYP } H_1; \ldots; \text{THYP } H_m \rrbracket \Longrightarrow TS
$$

where the **test cases** TC<sub>i</sub> have the form:

<span id="page-48-0"></span>
$$
\exists x. C_1 x \land \ldots \land C_m x \Longrightarrow P x \ (prog x)
$$

and where the **test-hypothesis** are either uniformity or regularity hypothethises.

The C<sub>i</sub> in a test case were also called **constraints** of the testcase.

# Test Case Generation (II)

- The overall meaning of the test-theorem is:
	- **if** the program passes the tests for all test-cases,
	- and **if** the test hypothesis are valid for PUT,
	- **then** PUT complies to testspecification TS.

<span id="page-49-0"></span>**Thus, the test-theorem establishes a formal link between test and verification !!!**

# Using Constraint Solving

Test data generation is now a constraint satisfaction problem.

- We eliminate the existential quantifiers (or equivalently: the meta variables  $?x$ ,  $?y$ , ...) by constructing values ("ground instances") satisfying the constraints. This is done by:
	- random testing (for a smaller input space!!!)
	- arithmetic decision procedures
	- reusing pre-compiled abstract test cases
	- $\bullet$  ...
	- interactive simplify and check, if constraints went away!
- <span id="page-50-0"></span>• Output: Sets of instantiated test theorems (to be converted into Test Driver Code)

### Correctness of a Test-Theorem

A Test-Theorem is correct iff the implication:

```
TC_1 \wedge \ldots \wedge TC_n \wedge THYP H_1 \wedge \ldots \wedge THYP H_m \Longrightarrow TS
```
is logically valid. Well, actually correctness is assumed if we speak of a correctness-theorem.

## Completeness of a Test-Theorem

A Test-Theorem is complete iff the implication:

<span id="page-52-0"></span> $TS \Longrightarrow (TC_1 \land ... \land TC_n \land THYP H_1 \land ... \land THYP H_m)$ 

is logically valid.

# Minimality of a Test-Theorem

A Test-Theorem is minimal iff the test cases are pairwise disjoint, i. e.

<span id="page-53-0"></span>
$$
\{x.Ci_1x \wedge \ldots \wedge Ci_mx\} \cap \{x.Cj_1x \wedge \ldots \wedge Ci_nx\} = \{\}
$$

is logically valid for all  $i \neq j$ . This means that the partitions of input are disjoint.

# Theoretical Properties: The Case for HOL-TestGen

- **•** generated test-theorems are correct by construction
- ... and complete (by meta-theoretic arguments)
- <span id="page-54-0"></span>... but not necessarily minimal (although, in practice, for data-type-oriented specifications, not far from minimality).

### **Outline**

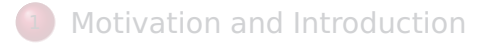

- <sup>2</sup> [A Sample Workflow](#page-7-0)
- **[From Foundations to Pragmatics](#page-24-0)**
- <sup>4</sup> [A Sample Derivation of a Test Theorem](#page-37-0)

### **[Summary](#page-47-0)**

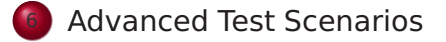

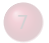

<span id="page-55-0"></span>[Introduction to Sequence Testing](#page-146-0)

# Tuning the Workflow by Interactive Proof

### **Observations**:

- Test-theorem generations is fairly **easy** ...
- Test-data generation is fairly **hard** ... (it does not really matter if you use random solving or just plain enumeration !!!)
- **Both are scalable** processes ... (via parameters like depth, iterations, ...)
- There are **bad** and **less bad** forms of test-theorems !!!
- <span id="page-56-0"></span>**Recall**: Test-theorem and test-data generation are normal form computations:
	- $\implies$  More Rules, better results ...

### What makes a Test-case "Bad"

- **•** redundancy.
- many unsatisfiable constraints.
- many constraints with unclear logical status.
- <span id="page-57-0"></span>constraints that are **difficult** to solve. (like arithmetics).

### Case Studies: Red-black Trees

#### Motivation

Test a non-trivial and widely-used data structure.

- part of the SML standard library
- widely used internally in the sml/NJ compiler, e. g., for providing efficient implementation for Sets, Bags, . . . ;
- <span id="page-58-0"></span>• very hard to generate (balanced) instances randomly

# Modeling Red-black Trees I

Red-Black Trees:

Red Invariant: each red node has a black parent.

Black Invariant: each path from the root to an empty node (leaf) has the same number of black nodes.

<span id="page-59-0"></span>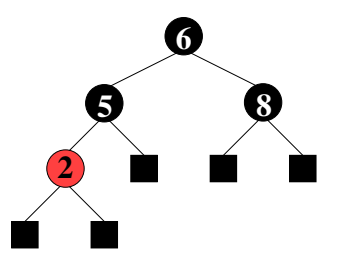

#### **datatype**

 $color = R | B$ tree = E | T color ( $\alpha$  tree) ( $\beta$ ::ord item) ( $\alpha$  tree)

## Modeling Red-black Trees II

• Red-Black Trees: Test Theory

#### **consts**

rediny :: tree  $\Rightarrow$  bool blackinv :: tree ⇒bool

**recdef** blackinv measure  $(\lambda t.$  (size t))  $blackinv E = True$ blackinv  $(T \text{ color a y b}) =$ ((blackinv a) ∧(blackinv b)  $\wedge$  ((max B (height a)) = (max B (height b))))

<span id="page-60-0"></span>recdev redinv measure ...

### Red-black Trees: Test Specification

• Red-Black Trees: Test Specification

```
test_spec:
"isord t ∧redinv t ∧blackinv t
  \wedge isin (y::int) t
  \longrightarrow(blackinv(proq(y,t)))''
```
where prog is the program under test (e. g., delete).

Using the standard-workflows results, among others:

<span id="page-61-0"></span>RSF  $\rightarrow$ blackinv (prog (100, T B E 7 E)) blackinv (prog  $(-91, T B (T R E - 91 E) 5 E)$ )

# Red-black Trees: A first Summary

#### Observation:

Guessing (i. e., random-solving) valid red-black trees is difficult.

- On the one hand:
	- random-solving is nearly impossible for solutions which are "difficult" to find
	- only a small fraction of trees with depth  $k$  are balanced
- <span id="page-62-0"></span>**On the other hand:** 
	- we can quite easily construct valid red-black trees interactively.

# Red-black Trees: A first Summary

#### Observation:

Guessing (i. e., random-solving) valid red-black trees is difficult.

- On the one hand:
	- random-solving is nearly impossible for solutions which are "difficult" to find
	- only a small fraction of trees with depth  $k$  are balanced
- **Q.** On the other hand:
	- we can quite easily construct valid red-black trees interactively.

#### **Question:**

<span id="page-63-0"></span>Can we improve the test-data generation by using our knowledge about red-black trees?

# Red-black Trees: Hierarchical Testing I

#### Idea:

Characterize valid instances of red-black tree in more detail and use this knowledge to guide the test data generation.

**•** First attempt: enumerate the height of some trees without black nodes

**lemma** maxB\_0\_1: "max B height (E:: int tree)  $= 0$ "

<span id="page-64-0"></span>**lemma** maxB\_0\_5: "max B height (T R (T R E 2 E) (5::int) (T R E 7 E)) =  $0''$ 

 $\bullet$  But this is tedious  $\dots$ 

# Red-black Trees: Hierarchical Testing I

#### Idea:

Characterize valid instances of red-black tree in more detail and use this knowledge to guide the test data generation.

**•** First attempt: enumerate the height of some trees without black nodes

**lemma** maxB\_0\_1: "max B height (E:: int tree)  $= 0$ "

<span id="page-65-0"></span>**lemma** maxB\_0\_5: "max B height (T R (T R E 2 E) (5::int) (T R E 7 E)) =  $0''$ 

● But this is tedious . . . and error-prone

### How to Improve Test-Theorems

- New simplification rule establishing **unsatisfiability**.
- New rules establishing equational constraints for variables.

(max B height (T x t1 val t2) = 0)  $\Longrightarrow$ (x = R)

$$
(max_B_{height x = 0) =
$$
  
(x = E  $\sqrt{\exists}$  a y b. x = T R a y b  $\land$   
max(max\_B\_{height b) = 0)

<span id="page-66-0"></span> $\bullet$  Many rules are domain specific  $$ few hope that automation pays really off.

### Improvement Slots

- logical massage of test-theorem.
- **•** in-situ improvements: add new rules into the context before gen test cases.
- post-hoc logical massage of test-theorem.
- <span id="page-67-0"></span>**•** in-situ improvements: add new rules into the context before **gen\_test\_data**.

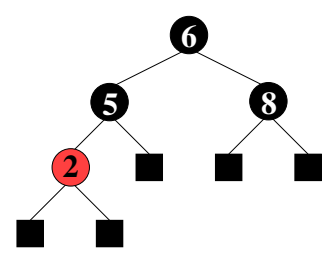

<span id="page-68-0"></span>(a) pre-state

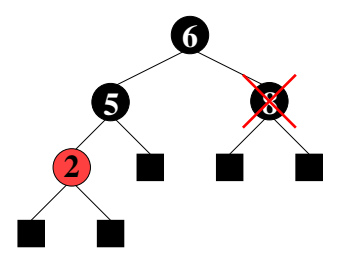

<span id="page-69-0"></span>(b) pre-state: delete "8"

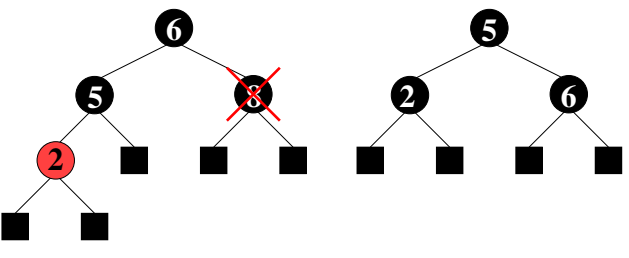

<span id="page-70-0"></span>(b) pre-state: delete "8" (c) correct result

<span id="page-71-0"></span>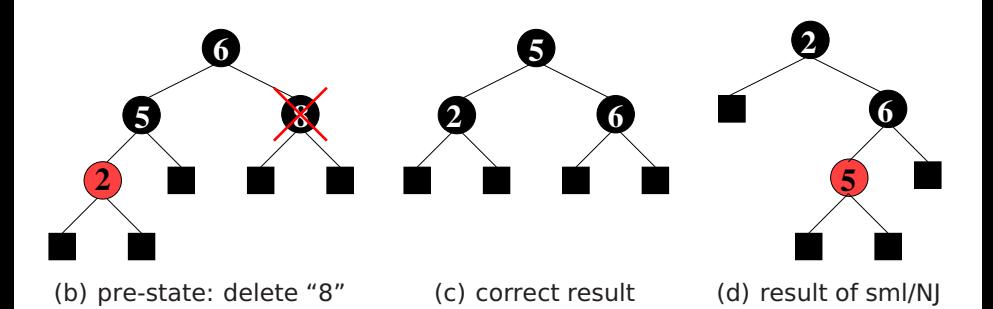
## Red-black Trees: Summary

- Statistics: 348 test cases were generated (within 2 minutes)
- One error found: crucial violation against red/black-invariants
- Red-black-trees degenerate to linked list (insert/search, etc. only in linear time)
- Not found within 12 years
- <span id="page-72-0"></span>**•** Reproduced meanwhile by random test tool

### Motivation: Sequence Test

● So far, we have used HOL-TestGen only for test specifications of the form:

<span id="page-73-0"></span>pre  $x \rightarrow$  post x (prog x)

This seems to limit the HOL-TestGen approach to **UNIT**-tests.

<span id="page-74-0"></span>**No Non-determinism**.

<span id="page-75-0"></span>**•** post must indeed be executable; however, the pre-post style of specification represents a relational description of prog.

**•** post must indeed be executable; however, the pre-post style of specification represents a relational description of prog.

<span id="page-76-0"></span>**No Automata** - No Tests for Sequential Behaviour.

- **•** post must indeed be executable; however, the pre-post style of specification represents a relational description of prog.
- <span id="page-77-0"></span>**•** HOL has lists and recursive predicates; thus sets of lists, thus languages . . .

- **•** post must indeed be executable; however, the pre-post style of specification represents a relational description of prog.
- **•** HOL has lists and recursive predicates; thus sets of lists, thus languages . . .

<span id="page-78-0"></span>No possibility to describe **reactive tests**.

- **•** post must indeed be executable; however, the pre-post style of specification represents a relational description of prog.
- **•** HOL has lists and recursive predicates; thus sets of lists, thus languages . . .

<span id="page-79-0"></span>HOL has Monads. And therefore means for IO-specifications.

# Representing Sequence Test

**• Test-Specification Pattern:** 

accept trace  $\rightarrow$ P(Mfold trace  $\sigma_0$  prog)

where

Mfold  $\overline{\mathfrak{g}}$  = Some  $\sigma$  $MFold$  (input::R) = **case** prog(input,  $\sigma$ ) **of** None  $\Rightarrow$  None | Some  $\sigma \Rightarrow$  Mfold R  $\sigma'$  prog

#### <span id="page-80-0"></span>**Can this be used for reactive tests?**

# Example: A Reactive System I

• A toy client-server system:

<span id="page-81-0"></span>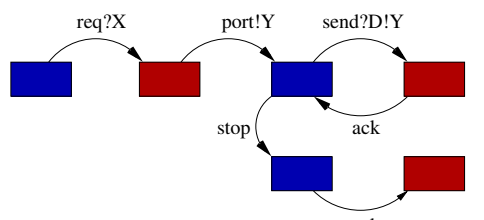

a channel is requested within a b $\delta^{\text{ck}}$ nd X, a channel Y is chosen by the server, the client communicates along this channel . . .

# Example: A Reactive System I

• A toy client-server system:

```
req?X \rightarrow port!Y[Y \leq X] \rightarrow(rec N. send!D.Y \rightarrow ack \rightarrow N\Box stop \rightarrow ack \rightarrow SKIP)
```
<span id="page-82-0"></span>a channel is requested within a bound  $X$ , a channel Y is chosen by the server, the client communicates along this channel . . .

# Example: A Reactive System I

• A toy client-server system:

```
req?X \rightarrow port!Y[Y \leq X] \rightarrow(rec N. send!D.Y \rightarrow ack \rightarrow N\Box stop \rightarrow ack \rightarrow SKIP)
```
a channel is requested within a bound  $X$ , a channel Y is chosen by the server, the client communicates along this channel . . .

Observation:

<span id="page-83-0"></span>X and Y are only known at runtime!

# Example: A Reactive System II

#### Observation:

<span id="page-84-0"></span>X and Y are only known at runtime!

- Mfold is a program that manages a state at test run time.
- **.** use an environment that keeps track of the instances of X and Y?
- **Infrastructure:** An **observer** maps **abstract events** (req X, port Y, ...) in traces to **concrete events** (req 4, port 2, ...) in runs!

# Example: A Reactive System |||

#### $\bullet$  **Infrastructure:** the observer

<span id="page-85-0"></span>observer rebind substitute postcond ioprog  $\equiv$ ( $\lambda$  input. ( $\lambda$  ( $\sigma$ ,  $\sigma'$ ). **let** input'= substitute  $\sigma$ input **in case** ioprog input'  $\sigma'$  **of** None ⇒None (\* ioprog failure − eg. timeout ... \*) | Some (output,  $\sigma''$ )  $\Rightarrow$  **let**  $\sigma''$  = rebind  $\sigma$ output **in** (if postcond  $(\sigma'', \sigma''')$  input' output then  $Some(\sigma'', \sigma''')$ else None (\* postcond failure \*) )))"

# Example: A Reactive Test IV

#### • Reactive Test-Specification Pattern:

<span id="page-86-0"></span>accept trace  $\rightarrow$ 

P(Mfold trace  $\sigma_0$  (observer rebind subst postcond *ioprog*))

• for reactive systems!

### Motivation

● So far, we have used HOL-TestGen only for test specifications of the form:

```
pre x \rightarrow post x (prog x)
```
- We have seen, this does not exclude to model reactive sequence test in HOL-TestGen.
- However, this seems still exclude the HOL-TestGen approach from program-based testing approaches (such as JavaPathfinder-SE or Pexx).

# How to Realize White-box-Tests in HOL-TestGen?

- **•** Fact: HOL is a powerful *logical framework* used to embed all sorts of specification and programming languages.
- Thus, we can embed the language of our choice in HOL-TestGen...
- <span id="page-88-0"></span>• and derive the necessary rules for symbolic execution based tests ...

# The Master-Plan for White-box-Tests in HOL-TestGen?

- We embed an imperative core-language called IMP into HOL-TestGen, by defining its syntax and semantics
- We add a specification mechanism for IMP: Hoare-Triples
- <span id="page-89-0"></span>• we derive rules for symbolic evaluation and loop-unfolding.

## IMP Syntax

The (abstract) IMP syntax is defined in [Com.thy.](http://isabelle.in.tum.de/library/HOL/IMP/Com.html)

 $Com = Main +$ **typedecl** loc **types** val = nat  $(*arb.*)$ state =  $loc \Rightarrow$ val aexp = state $\Rightarrow$ val  $bexp = state \Rightarrow bool$ **datatype** com = **SKTP** | ":==" loc aexp (**infixl** 60) | Semi com com ("\_ ; \_"[60, 60]10) | Cond bexp com com  $('TIF THEN ELSE '60)$ | While bexp com ("WHILE \_ DO\_"60)

<span id="page-90-0"></span>The type loc stands for locations. Note that expressions are represented as HOL-functions depending on state. The datatype com stands for commands (command sequences).

#### Example: The Integer Square-Root Program

tm  $:= = \lambda s. 1$ : sum :==  $\lambda$ s. 1: i :==  $\lambda$ s. 0; WHILE  $\lambda$ s. (s sum)  $\leq$  = (s a) D0 (i :==  $\lambda$ s. (s i) + 1; tm :==  $\lambda$ s. (s tm) + 2; sum :==  $\lambda$ s. (s tm) + (s sum))

How does this program work?

<span id="page-91-0"></span>Note: There is the implicit assumption, that tm, sum and i are distinct locations, i.e. they are not aliases from each other !

<span id="page-92-0"></span>Natural semantics going back to Plotkin

Natural semantics going back to Plotkin

**idea**: programs relates states.

<span id="page-93-0"></span>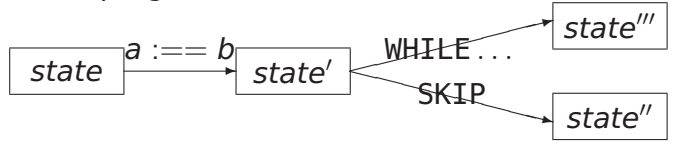

Natural semantics going back to Plotkin

**idea**: programs relates states.

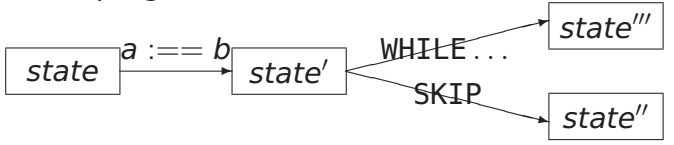

**consts** evalc :: (com ×state ×state) set

<span id="page-94-0"></span> $\textsf{translations}\ \textsf{``}\langle \textsf{c},\textsf{s}\rangle \underset{\textsf{c}}{\rightarrow} \textsf{s'}\ \textsf{''} \equiv \textsf{``}(\textsf{c},\textsf{s},\textsf{s'}) \in \textsf{evalc''}$ 

Natural semantics going back to Plotkin

**idea**: programs relates states.

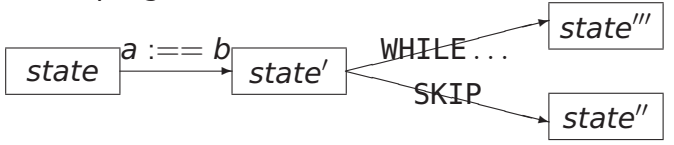

**consts** evalc :: (com ×state ×state) set

<span id="page-95-0"></span> $\textsf{translations}\ \textsf{``}\langle \textsf{c},\textsf{s}\rangle \underset{\textsf{c}}{\rightarrow} \textsf{s'}\ \textsf{''} \equiv \textsf{``}(\textsf{c},\textsf{s},\textsf{s'}) \in \textsf{evalc''}$ 

<span id="page-96-0"></span>The transition relation of natural semantics is inductively defined.

The transition relation of natural semantics is inductively defined.

<span id="page-97-0"></span>This means intuitively: The evaluation steps defined by the following rules are the *only* possible steps.

The transition relation of natural semantics is inductively defined.

This means intuitively: The evaluation steps defined by the following rules are the *only* possible steps.

<span id="page-98-0"></span>Let's go  $\dots$ 

The natural semantics as inductive definition:

#### **inductive** evalc

<span id="page-99-0"></span>intrs Skip:  $\langle$ SKIP,s $\rangle \rightarrow$ s Assign:  $\langle \mathsf{x} := = \mathsf{a} , \mathsf{s} \rangle \xrightarrow[\sub{c}]{\mathsf{c}} \mathsf{s}[\mathsf{x} \mapsto \mathsf{a} \mathsf{s}]$  The natural semantics as inductive definition:

#### **inductive** evalc

intrs Skip:  $\langle$ SKIP,s $\rangle \rightarrow$ s Assign:  $\langle \mathsf{x} := = \mathsf{a} , \mathsf{s} \rangle \xrightarrow[\sub{c}]{\mathsf{c}} \mathsf{s}[\mathsf{x} \mapsto \mathsf{a} \mathsf{s}]$ 

Note that s[ $x \mapsto a$  s] is an abbreviation for update s x (a s), where

<span id="page-100-0"></span>update s x  $v \equiv \lambda y$ . if y=x then v else s y

The natural semantics as inductive definition:

#### **inductive** evalc

```
intrs
Skip: \langleSKIP,s\rangle \rightarrows
Assign: \langle \mathsf{x} := = \mathsf{a} , \mathsf{s} \rangle \xrightarrow[\sub{c}]{\mathsf{c}} \mathsf{s}[\mathsf{x} \mapsto \mathsf{a} \mathsf{s}]
```
Note that s[ $x \mapsto a$  s] is an abbreviation for update s x (a s), where

```
update s x v \equiv \lambda y. if y=x then v else s y
```
<span id="page-101-0"></span>Note that a is of type aexp or bexp.

Excursion: A minimal memory model:

<span id="page-102-0"></span>
$$
(s[x \mapsto E]) x = E
$$
  
x \neq y \implies (s[x \mapsto E]) y = s y

This small memory theory contains the typical rules for updating and memory-access. Note that this rewrite system is in fact executable!

<span id="page-103-0"></span>Semi: [ $\langle$ c,s $\rangle \xrightarrow[\substack{\sim}]{c}$  s';  $\langle$ c',s' $\rangle \xrightarrow[\substack{\sim}]{c}$  s'' ]]  $\Longrightarrow$   $\langle$ c;c', s $\rangle \xrightarrow[\substack{\sim}]{c}$  s''

Semi: [ $\langle$ c,s $\rangle \xrightarrow[\substack{\sim}]{c}$  s';  $\langle$ c',s' $\rangle \xrightarrow[\substack{\sim}]{c}$  s'' ]]  $\Longrightarrow$   $\langle$ c;c', s $\rangle \xrightarrow[\substack{\sim}]{c}$  s''

Rationale of natural semantics:

<span id="page-104-0"></span> $\bullet$  if you can "jump" via c from s to s', ...

Semi: [ $\langle$ c,s $\rangle \xrightarrow[\substack{\sim}]{c}$  s';  $\langle$ c',s' $\rangle \xrightarrow[\substack{\sim}]{c}$  s'' ]]  $\Longrightarrow$   $\langle$ c;c', s $\rangle \xrightarrow[\substack{\sim}]{c}$  s''

Rationale of natural semantics:

- $\bullet$  if you can "jump" via c from s to s', ...
- <span id="page-105-0"></span> $\bullet$  and if you can "jump" via c' from s' to s''  $\dots$

Semi: [ $\langle$ c,s $\rangle \xrightarrow[\substack{\sim}]{c}$  s';  $\langle$ c',s' $\rangle \xrightarrow[\substack{\sim}]{c}$  s'' ]]  $\Longrightarrow$   $\langle$ c;c', s $\rangle \xrightarrow[\substack{\sim}]{c}$  s''

Rationale of natural semantics:

- $\bullet$  if you can "jump" via c from s to s', ...
- $\bullet$  and if you can "jump" via c' from s' to s''  $\dots$
- <span id="page-106-0"></span>**•** then this means that you can "jump" via the composition c;c' from c to c''.

The other constructs of the language are treated analogously:

IfTrue:  $\left[\!\!\left[ \begin{array}{c} \mathsf{b} \mathsf{s}; \ \langle \mathsf{c},\mathsf{s} \rangle \end{array} \right] \right]$  $\Longrightarrow$   $\langle$  IF  $\,$  b THEN c ELSE c', s $\rangle$   $\rightarrow\atop c$  s'

IfFalse:  $[\Box \neg b \text{ s}; \langle c', s \rangle \rightarrow s']$  $\Longrightarrow$   $\langle$  IF  $\,$  b THEN c ELSE c', s $\rangle$   $\to$  s'

$$
\begin{array}{rcl}\n\text{WhileFalse: } & \llbracket \neg \mathsf{b} \mathsf{s} \rrbracket \\
\Longrightarrow \langle \mathsf{WHILE} \mathsf{b} \mathsf{D0} \mathsf{c}, \mathsf{s} \rangle \xrightarrow[\mathsf{c}]{} \mathsf{s}\n\end{array}
$$

WhileTrue:  $\llbracket$  b s;  $\langle$ c,s $\rangle \xrightarrow[\substack{c}\;]}$  s'; $\langle$ WHILE <code>b DO c,s' $\rangle \xrightarrow[\substack{c}\;]}$  s''  $\rrbracket$ </code>  $=\!\!\!\Longrightarrow$  $\!\langle$ WHILE b DO c, s $\rangle \rightarrow$  s''

<span id="page-107-0"></span>Note that for non-terminating programs no final state can be derived !
### IMP Semantics II: (Transition Semantics)

<span id="page-108-0"></span>The **transition semantics** is inspired by abstract machines.

# IMP Semantics II: (Transition Semantics)

The **transition semantics** is inspired by abstract machines.

**idea**: programs relate "configurations".

<span id="page-109-0"></span>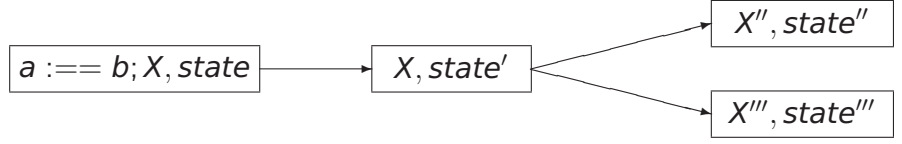

# IMP Semantics II: (Transition Semantics)

The **transition semantics** is inspired by abstract machines.

**idea**: programs relate "configurations".

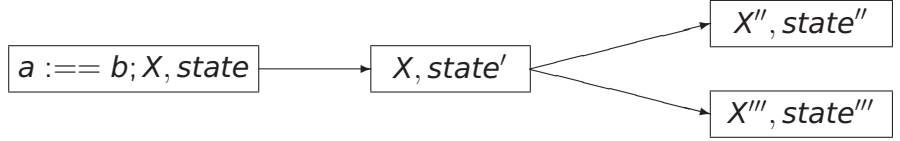

**consts** evalc1 :: ((com xstate) x(com xstate)) set

<span id="page-110-0"></span>**translations** "cs −1−> cs'" ≡"(cs,cs') ∈evalc1"

#### **inductive** evalc1

intro

<span id="page-111-0"></span>Assign: 
$$
(x := a, s) - 1 \rightarrow (SKIP, s[x \rightarrow a s])
$$

\nSemi1:  $(SKIP; c, s) - 1 \rightarrow (c, s)$ 

\nSemi2:  $(c, s) - 1 \rightarrow (c'', s')$ 

\n $\implies (c; c', s) - 1 \rightarrow (c''; c', s')$ 

#### **inductive** evalc1

intro

Assign: 
$$
(x := a, s) - 1 \rightarrow (SKIP, s[x \rightarrow a s])
$$

\nSemi1:  $(SKIP, c, s) - 1 \rightarrow (c, s)$ 

\nSemi2:  $(c, s) - 1 \rightarrow (c'', s')$ 

\n $\implies (c; c', s) - 1 \rightarrow (c''; c', s')$ 

Rationale of Transition Semantics:

<span id="page-112-0"></span>• the first component in a configuration represents a stack of statements yet to be executed . . .

#### **inductive** evalc1

intro

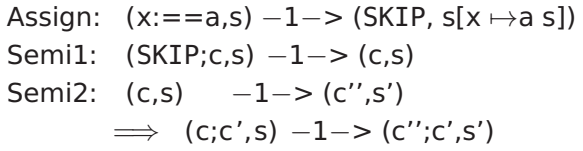

Rationale of Transition Semantics:

- **•** the first component in a configuration represents a stack of statements yet to be executed . . .
- this stack can also be seen as a program counter ...
- <span id="page-113-0"></span>**•** transition semantics is close to an abstract machine.

IfTrue:

b s 
$$
\implies
$$
 ( IF b THEN c' ELSE c'', s)  $-1->$  (c',s)

IfFalse:

 $\neg b$  s  $\Longrightarrow$  (IF b THEN c' ELSE c'', s)  $-1->$  (c'', s)

WhileFalse:

 $\neg b$  s  $\Longrightarrow$  (WHILE b DO c,s)  $-1->$  (SKIP,s)

WhileTrue:

<span id="page-114-0"></span> $b s \implies$ (WHILE b DO c,s)  $-1->$  (c;WHILE b DOc,s)

IfTrue:

b s 
$$
\implies
$$
 (IF b THEN c' ELSE c'', s)  $-1->$  (c',s)

IfFalse:

 $\neg b$  s  $\Longrightarrow$  ( IF b THEN c' ELSE c'', s)  $-1->$  (c'', s)

WhileFalse:

 $\neg b$  s  $\Longrightarrow$  (WHILE b DO c,s)  $-1->$  (SKIP.s)

WhileTrue:

<span id="page-115-0"></span> $b s \implies$ (WHILE b DO c,s)  $-1->$  (c;WHILE b DOc,s)

A non-terminating loop always leads to successor configurations . . .

<span id="page-116-0"></span>**Idea:**

#### **Idea:**

<span id="page-117-0"></span>Associate "the meaning of the program" to a statement directly by a semantic domain. Explain loops as fixpoint (or limit) construction on this semantic domain.

#### **Idea:**

Associate "the meaning of the program" to a statement directly by a semantic domain. Explain loops as fixpoint (or limit) construction on this semantic domain.

As semantic domain we choose the state relation:

<span id="page-118-0"></span>**types** com den = (state  $\times$ state) set

### **Idea:**

Associate "the meaning of the program" to a statement directly by a semantic domain. Explain loops as fixpoint (or limit) construction on this semantic domain. As semantic domain we choose the state relation:

**types** com den = (state  $\times$ state) set and declare the semantic function:

**consts** C :: com ⇒com\_den

<span id="page-119-0"></span>The semantic function C is defined recursively over the syntax.

#### **primrec**

```
C(SKIP) = Id (* \equividentity relation *)
C(x := = a) = \{(s,t): t = s[x \mapsto a s]\}C(c ; c') = C(c') \cup C(c) (* \equivseq. composition *)
C( IF b THEN c' ELSE c'') =
           \{(s,t), (s,t) \in C(c') \wedge b(s)\}\cup\{(s,t), (s,t) \in C(c'') \land \neg b(s)\}"
C(WHILE b D0 c) = lfp (\Gamma b (C(c)))"
```
#### **primrec**

$$
C(SKIP) = Id \qquad (*) \equiv identity relation *)
$$
  
\n
$$
C(x := = a) = \{(s, t), t = s[x \mapsto a s]\}
$$
  
\n
$$
C(c; c') = C(c') \cup C(c) \qquad (*) \equiv seq. composition *)
$$
  
\n
$$
C(IF b THEN c' ELSE c'') = \{ (s, t), (s, t) \in C(c') \wedge b(s) \} \cup \{ (s, t), (s, t) \in C(c'') \wedge \neg b(s) \}"
$$
  
\n
$$
C(WHILE b DO c) = Ifp (F b (C(c)))"
$$

where:

$$
\begin{array}{l}\n\Gamma \mathsf{b} \mathsf{c} \equiv (\lambda \varphi. \ \{(\mathsf{s}, \mathsf{t}), \ (\mathsf{s}, \mathsf{t}) \in (\varphi \mathsf{O} \mathsf{c}) \land \mathsf{b}(\mathsf{s})\} \cup \\
\{(\mathsf{s}, \mathsf{t}), \ \mathsf{s} = \mathsf{t} \land \neg \mathsf{b}(\mathsf{s})\}\n\end{array}
$$

and where the least-fixpoint-operator Ifp F corresponds in this special case to:

<span id="page-121-0"></span>
$$
\bigcup_{n\in N}F^n
$$

## IMP Semantics:Theorems I

### **Theorem: Natural and Transition Semantics Equivalent**

(c, s) 
$$
-*->
$$
 (SKIP, t) = ( $\langle c,s \rangle \frac{}{c}$ )t)

<span id="page-122-0"></span>where  $\text{cs} \rightarrow > \text{cs}' \equiv (\text{cs}, \text{cs}') \in \text{evalc1}^*$ , i.e. the new arrow denotes the transitive closure over old one.

## IMP Semantics:Theorems I

### **Theorem: Natural and Transition Semantics Equivalent**

(c, s) 
$$
-*->
$$
 (SKIP, t) = ( $\langle c,s \rangle \frac{}{c}$ )t)

where  $\text{cs} \rightarrow > \text{cs}' \equiv (\text{cs}, \text{cs}') \in \text{evalc1}^*$ , i.e. the new arrow denotes the transitive closure over old one.

### **Theorem: Denotational and Natural Semantics Equivalent**

<span id="page-123-0"></span>
$$
((s, t) \in C c) = (\langle c, s \rangle \xrightarrow[c]{} t)
$$

## IMP Semantics:Theorems I

### **Theorem: Natural and Transition Semantics Equivalent**

(c, s) 
$$
-*->
$$
 (SKIP, t) = ( $\langle c,s \rangle \frac{}{c}$ )t)

where  $\text{cs} \rightarrow > \text{cs}' \equiv (\text{cs}, \text{cs}') \in \text{evalc1}^*$ , i.e. the new arrow denotes the transitive closure over old one.

### **Theorem: Denotational and Natural Semantics Equivalent**

$$
((s, t) \in C c) = (\langle c, s \rangle \xrightarrow[c]{} t)
$$

<span id="page-124-0"></span>i.e. all three semantics are closely related !

## IMP Semantics:Theorems II

### **Theorem: Natural Semantics can be evaluated equationally !!!**

 $\langle$ SKIP,s $\rangle \rightarrow$ s' = (s' = s)  $\langle x := = a, s \rangle \longrightarrow s' = (s' = s[x \mapsto a s])$  $\langle c; c', s \rangle \rightarrow s' = (\exists s''. \langle c, s \rangle \rightarrow s'' \land \langle c', s'' \rangle \rightarrow s')$  $\langle$  IF b THEN c ELSE c', s $\rangle \rightarrow$  s' = (b s  $\wedge \langle c,s \rangle \rightarrow$  s')  $\vee$ (¬b s  $\land \langle \textsf{c}',\textsf{s}\rangle \rightarrow \textsf{s}'$ )

<span id="page-125-0"></span>**Note**: This is the key for evaluating a program symbolically !!!

### **Example: "a:==2;b:==2\*a"**

$$
\langle a:=\lambda s.\ 2;\ b:=-\lambda s.\ 2*(s a),s\rangle \longrightarrow s'
$$
\n
$$
\equiv (\exists s''.\ \langle a:=-\lambda s.\ 2,s\rangle \longrightarrow s'' \wedge \langle b:=-\lambda s.\ 2*(s a),s''\rangle \longrightarrow s')
$$
\n
$$
\equiv (\exists s''.\ s'' = s[a \mapsto (\lambda s.\ 2)s] \wedge s' = s''[b \mapsto (\lambda s.\ 2*(s a)) s''])
$$
\n
$$
\equiv (\exists s''.\ s'' = s[a \mapsto 2] \wedge s' = s''[b \mapsto 2*(s'' a)])
$$
\n
$$
\equiv s' = s[a \mapsto 2][b \mapsto 2*(s[a \mapsto 2] a)]
$$
\n
$$
\equiv s' = s[a \mapsto 2][b \mapsto 2*2]
$$
\n
$$
\equiv s' = s[a \mapsto 2][b \mapsto 4]
$$

### **Note**:

- **1** The  $\lambda$ -notation is perhaps a bit irritating, but helps to get the nitty-gritty details of substitution right.
- 2 The forth step is correct due to the "one-point-rule"  $(\exists x. x = e \land P(x)) = P(e).$
- <span id="page-126-0"></span>This does not work for the loop and for recursion...

## IMP Semantics:Theorems III

Denotational semantics makes it easy to prove facts like:

 $C$  (WHILE b DO c) =  $C$  (IF b THEN c; WHILE b DO c ELSE SKIP)  $C(SKIP : c) = C(c)$  $C$  (c: SKIP) =  $C(c)$  $C ((c : d): e) = C(c:(d:e))$ C (( IF b THEN c ELSE d); e) =  $C$ (IF b THEN c ; e ELSE d ; e)

<span id="page-127-0"></span>etc.

### Program Annotations: Assertions revisited.

For our scenario, we need a mechanism to combine programs with their specifications.

The Standard: Hoare-Tripel with Pre- and Post-Conditions a special form of assertions.

```
types assn = state ⇒bool
consts valid :: (assn \timescom \timesassn) \Rightarrowbool ("= { \}")
```
#### **defs**

<span id="page-128-0"></span> $| = {P}c{Q} \equiv \forall s. \forall t. (s,t) \in C(c) \longrightarrow PS \longrightarrow Q t''$ 

Note that this reflects partial correctnes; for a non-terminating program c, i.e.  $(s,t) \notin C(c)$ , a Hoare-Triple does not enforce anything as post-condition !

# Finally: Symbolic Evaluation.

For programs without loop, we have already anything together for symbolic evaluation:

$$
\forall s s'. \langle c,s \rangle \rightarrow s' \land \neg Ps \rightarrow Q s'
$$
  
\n
$$
\implies\models \{P\}c\{Q\}
$$

or in more formal, natural-deduction notation:

<span id="page-129-0"></span>
$$
[\langle c, s \rangle \rightarrow_c s', P s]_{s,s'}\n\vdots\nQ s'\n\vdots\n\varphi s'
$$

Applied in backwards-inference, this rule generates the constraints for the states that were amenable to equational evaluation rules shown before.

### **Example:** " $= \{0 \le x\}$ **a:==x;b:==2\*a** $\{0 \le b\}$ "

- $= {\lambda s. 0 \leq s \times} a := \lambda s. s \times b := \lambda s. 2 * (s a) {\lambda s. 0 \leq s b}$
- $\Leftarrow$  s' = s[a $\mapsto$  s x][b $\mapsto$  2 \* (s[a $\mapsto$ s x] a)]  $\wedge$ 0  $\le$ s x  $\longrightarrow$ 0  $\le$ s' b
- $\equiv$  s' = s[a $\mapsto$  s x][b $\mapsto$  2  $*$  (s x)]  $\wedge$  "PRE s''  $\longrightarrow$  "POST s' ''
- $\equiv$  "PRE s''  $\longrightarrow$  "POST (s[a $\mapsto$  s x][b $\mapsto$  2  $*$  (s x)]) ''

**Note**:

**Note**: the logical constaint

 $s' = s[a \rightarrow s x][b \rightarrow 2*s x] \wedge 0 \leq s x$  consists of the constraint that functionally relate pre-state s to post-state s' and the **Path-Condition** (in this case just "PRE s'').

- **•** This also works for conditionals ... Revise !
- The implication is actually the core validation problem: It means that for a certain path, we search for the solution of a path condition that validates the post-condition. We can decide to 1) keep it as test hypothesis, 2) test  $k$ witnesses and add a uniformity hypothesis, or 3) verify it.

<span id="page-130-0"></span>

### **Validation of Post-Conditions for a Given Path:**

- Ad 1 : Add THYP(PRE  $s \rightarrow POST(s[a \mapsto s] | b \mapsto 2 * (s x)])$ ) (is: THYP( $0 \leq s \times r$ )  $0 \leq 2 * s \times r$ ) as test hypothesis.
- Ad 2 : Find witness to  $\exists s.0 \leq s \times r$ , run a test on this witness (does it establish the post-condition?) and add the uniformity-hypothesis: THYP( $\exists$ s. 0  $\leq$  s  $x \to 0$   $\leq$  2  $*$  s  $x \to \forall$ s. 0  $\leq$  s  $x \to 0$   $\leq$  2  $*$  s  $x$ ).
- Ad 3 : Verify the implication, which is in this case easy.

Option 1 can be used to model weaker coverage criteria than all statements and k loops, option 2 can be significantly easier to show than option 3, but as the latter shows, for simple formulas, testing is not *necessarily* the best solution.

### <span id="page-131-0"></span>Control-heuristics necessary.

<span id="page-132-0"></span>We have found a symbolic execution method that works for programs with assignments, SKIP's, sequentials, and conditionals.

We have found a symbolic execution method that works for programs with assignments, SKIP's, sequentials, and conditionals.

<span id="page-133-0"></span>**What to do with loops ???**

We have found a symbolic execution method that works for programs with assignments, SKIP's, sequentials, and conditionals.

**What to do with loops ???**

<span id="page-134-0"></span>Answer: Unfolding to a certain depth.

We have found a symbolic execution method that works for programs with assignments, SKIP's, sequentials, and conditionals.

**What to do with loops ???**

Answer: Unfolding to a certain depth.

<span id="page-135-0"></span>In the sequel, we define an unfolding function, prove it semantically correct with respect to C, and apply the procedure above again.

```
consts unwind :: "nat ×com ⇒com"
recdef unwind "less than \lt*lex*> measure(\lambda s. size s)"
"unwind(n, SKIP) = SKIP"
"unwind(n, a := = E) = (a := = E)"
"unwind(n, IF b THEN c ELSE d) = IF b THEN unwind(n,c) ELSEunwind(n
"unwind(n, WHILEb D0 c) =
  if 0 < nthen IF b THEN unwind(n,c)@@unwind(n− 1,WHILE b DOc) ELSESKIP
    else WHILE b DO unwind(0, c))"
"unwind(n, SKIP: c) = unwind(n, c)"
"unwind(n, c; SKIP) = unwind(n, c)"
"unwind(n, (IF b THEN c ELSE d) ; e) =
              ( IF b THEN (unwind(n,c;e)) ELSE(unwind(n,d;e)))"
"unwind(n, (c; d); e) = (unwind(n, c;d))@@(unwind(n,e))"
"unwind(n, c; d) = (unwind(n, c))@@(unwind(n, d))"
   Model-based Testing with HOL-TestGen \bigcirc Q \curvearrowright A Tutorial at the LRI 94
```
where the primitive recursive auxiliary function  $c@@d$ appends a command d to the last command in c that is reachable from the root via sequential composition modes.

```
consts "@@" :: "[com,com] ⇒com" (infixr 70)
```
#### **primrec**

<span id="page-137-0"></span>"SKIP @@  $c = c$ "  $''(x:== E) \textcircled{a} \textcircled{c} = ((x:== E); c)"$  $(C; d)$  @@  $e = (c; d \text{ @} @ e)^{n}$  $"$ ( IF b THEN c ELSE d) @@ e = (IF b THENc @@ e ELSEd @@ e) $"$ "(WHILE  $b$  DO c)  $\omega \omega$  e = ((WHILE  $b$  DOc):e)"

Proofs for Correctness are straight-forward (done in Isabelle/HOL) based on the shown rules for denotationally equivalent programs ...

### **Theorem: Unwind and Concat correct**

<span id="page-138-0"></span> $C(c \text{ @ } d) = C(c;d)$  and  $C(unwind(n,c)) = C(c)$ 

<span id="page-139-0"></span>This allows us (together with the equivalence of natural and denotational semantics) to generalize our scheme:

This allows us (together with the equivalence of natural and denotational semantics) to generalize our scheme:

$$
\forall s s'. \langle unwind(n,c), s \rangle \rightarrow s' \land Ps \rightarrow Q s'
$$
  
\n
$$
\implies \models \{P\}c\{Q\}
$$

for an arbitrary (user-defined!)  $n!$ Or in natural deduction notation:

<span id="page-140-0"></span>
$$
[\langle unwind(n, c), s \rangle \rightarrow_{c} s', P s]_{s,s'}\vdots\nQ s'\n= {P} c {Q}
$$

#### **Example:**

- **"**|= {True} integer**\_**squareroot {i <sup>2</sup> ≤ a ∧ a ≤ (i + 1) <sup>2</sup>}**"**
- <span id="page-141-0"></span>Setting the depth to  $n = 3$  and running the process yields:

### **Example:**

**"**|= {True} integer**\_**squareroot {i <sup>2</sup> ≤ a ∧ a ≤ (i + 1) <sup>2</sup>}**"** Setting the depth to  $n = 3$  and running the process yields:

1. 
$$
[9 \leq s \text{ a}; \langle \text{WHILE } \lambda s \text{ s} \text{ sum } \leq s \text{ a}]
$$

\n2.  $[14 \leq s \text{ a}; 14 \leq s \text{ a}; 1$ 

<span id="page-142-0"></span>which is a neat enumeration of all path-conditions for paths up to  $n = 3$  times through the loop, except subgoal 1, which is:

### Explicit test-Hypothesis in White-Box-Tests:

1. THYP(9 ≤s a ∧hWHILEλs. s sum ≤s a DO i :== λs. Suc (s i) ; (tm :== λs. Suc (Suc (s tm)) ; sum :== λs. s tm + s sum ), s(i := 3, tm := 7, sum := 16)i −→<sup>c</sup> s' → post s' )

### <span id="page-143-0"></span>**... a kind of "structural" regularity hypothesis !**
# Summary: Program-based Tests in HOL-TestGen:

- $\bullet$  It is possible to do white-box tests in HOL-TestGen
- <sup>2</sup> Requisite: Denotational and Natural Semantics for a programming language
- **3** Proven correct unfolding scheme
- Explicit Test-Hypotheses Concept also applicable for Program-based Testing
- <span id="page-144-0"></span>**6** Can either verify or test paths ...

Summary (II) : Program-based Tests in HOL-TestGen:

Open Questions:

- Does it scale for *large programs* ???
- Does it scale for *complex memory models* ???
- What heuristics should we choose ???
- How to combine the approach with randomized tests?
- <span id="page-145-0"></span><sup>5</sup> How to design Modular Test Methods ???

### Outline

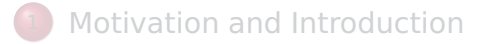

- <sup>2</sup> [A Sample Workflow](#page-7-0)
- **[From Foundations to Pragmatics](#page-24-0)**
- <sup>4</sup> [A Sample Derivation of a Test Theorem](#page-37-0)
- **[Summary](#page-47-0)**
- <sup>6</sup> [Advanced Test Scenarios](#page-55-0)

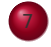

<span id="page-146-0"></span>[Introduction to Sequence Testing](#page-146-0)

# Motivation: Sequence Test

● So far, we have used HOL-TestGen only for test specifications of the form:

<span id="page-147-0"></span>
$$
pre \ x \rightarrow post \ x (prog \ x)
$$

- This seems to limit the HOL-TestGen approach to **UNIT**-tests.
- This seems to exclude testing of systems with internal state.

# Motivation: Sequence Test Example I

**Example**: A little Bank - Acount System. internal var register : table[client, nat]integer

op deposit (c : client, no : account\_no, amount:nat) : unit pre (c,no) : dom(register) post register'=register $(c, no) :=$  register $(c, no) +$  amount

op balance (c : client, no : account\_no) : int pre (c,no) : dom(register) post register'=register and result =  $register(c,no)$ 

op withdraw(c : client, no : account\_no, amount:nat) : unit pre  $(c, no)$ : dom(register) and register $(c, no)$  >= amount post register'=register $[(c,no) :=$ register $(c,no)$  – amount

<span id="page-148-0"></span>

#### Motivation: Sequence Test Example II

- **1 Problem:** Only the public interface (i.e. the operations deposit, balance and withdraw. The internal (hidden) state is not accessible.
- **2 Problem:** we can therefore only control the state by sequences of operation calls, not just produce data and leave it to one operation call as in uit tests.
- <span id="page-149-0"></span>**3 Problem:** The spec does not speak about the initial states.

### Motivation: A Reactive System Example I

#### • A toy client-server system:

<span id="page-150-0"></span>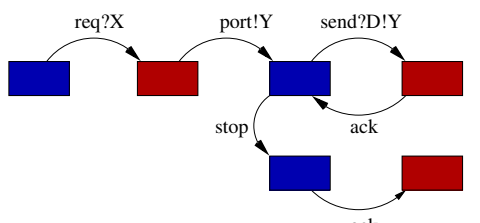

a channel is requested within a b $\delta$ und X, a channel Y is chosen by the server, the client communicates along this channel . . .

### Motivation: A Reactive System Example I

• A toy client-server system:

$$
\begin{aligned} \text{req?} \mathsf{X} &\rightarrow \text{port!} \mathsf{Y}[\mathsf{Y} < \mathsf{X}] \rightarrow \\ &\quad (\text{rec } \mathsf{N}.\ \text{send!} \mathsf{D}.\mathsf{Y} &\rightarrow \text{ack} \rightarrow \mathsf{N} \\ &\quad \Box \text{stop} \rightarrow \text{ack} \rightarrow \text{SKIP}) \end{aligned}
$$

<span id="page-151-0"></span>a channel is requested within a bound  $X$ , a channel Y is chosen by the server, the client communicates along this channel . . .

### Motivation: A Reactive System Example I

• A toy client-server system:

$$
\begin{aligned} \text{req?} \mathsf{X} &\rightarrow \text{port!} \mathsf{Y}[\mathsf{Y} < \mathsf{X}] \rightarrow \\ &\quad (\text{rec } \mathsf{N}.\ \text{send!} \mathsf{D}.\mathsf{Y} &\rightarrow \text{ack} \rightarrow \mathsf{N} \\ &\quad \Box \text{stop} \rightarrow \text{ack} \rightarrow \text{SKIP}) \end{aligned}
$$

<span id="page-152-0"></span>a channel is requested within a bound  $X$ , a channel Y is chosen by the server, the client communicates along this channel . . .

### Motivation: A Reactive System Example II

#### Observation:

<span id="page-153-0"></span>X and Y are only known at runtime!

- a test-driver is needed that manages a serialization of tests at test run time.
- ... including use an environment that keeps track of the instances of X and Y?
- **Infrastructure:** An **observer** maps **abstract events** (req X, port Y, ...) in traces to **concrete events** (req 4, port 2, ...) in runs!

So far, we have used HOL-TestGen only for test specifications of the form:

<span id="page-154-0"></span>pre  $x \rightarrow$  post x (prog x)

**No Non-determinism**.

So far, we have used HOL-TestGen only for test specifications of the form:

```
pre x \rightarrow post x (prog x)
```
**•** post must indeed be executable; however, the pre-post style of specification represents a relational description of prog.

So far, we have used HOL-TestGen only for test specifications of the form:

```
pre x \rightarrow post x (prog x)
```
**•** post must indeed be executable; however, the pre-post style of specification represents a relational description of prog.

**No Automata** - No Tests for Sequential Behaviour.

So far, we have used HOL-TestGen only for test specifications of the form:

```
pre x \rightarrow post x (prog x)
```
- **•** post must indeed be executable; however, the pre-post style of specification represents a relational description of prog.
- **•** HOL has lists and recursive predicates; thus sets of lists, thus languages . . .

So far, we have used HOL-TestGen only for test specifications of the form:

```
pre x \rightarrow post x (prog x)
```
- **•** post must indeed be executable; however, the pre-post style of specification represents a relational description of prog.
- **•** HOL has lists and recursive predicates; thus sets of lists, thus languages . . .

No possibility to describe **reactive tests**.

So far, we have used HOL-TestGen only for test specifications of the form:

```
pre x \rightarrow post x (prog x)
```
- **•** post must indeed be executable; however, the pre-post style of specification represents a relational description of prog.
- HOL has lists and recursive predicates; thus sets of lists, thus languages . . .

HOL has Monads. And therefore means for IO-specifications.

### **Outline**

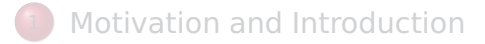

- <sup>2</sup> [A Sample Workflow](#page-7-0)
- **[From Foundations to Pragmatics](#page-24-0)**
- <sup>4</sup> [A Sample Derivation of a Test Theorem](#page-37-0)

[Introduction to Sequence Testing](#page-146-0)

- **[Summary](#page-47-0)**
- <sup>6</sup> [Advanced Test Scenarios](#page-55-0)

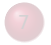

<span id="page-160-0"></span>

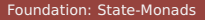

#### The core of state-based computations:

state transitions from state  $\sigma$  to  $\sigma'$  emmiting output out!

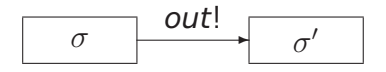

Such state-transitions can be modeled in various ways:

- as total functions:  $\sigma \Rightarrow (o \times \sigma)$
- as partial functions:  $\sigma \Rightarrow (o \times \sigma)$  option
- as relations:  $\sigma \Rightarrow (o \times \sigma)$  set
- as finite series relation:  $\sigma \Rightarrow (o \times \sigma)$  list
- as infinite series relation:  $\sigma \Rightarrow (o \times \sigma)$  sequence
- ...

We write for this form of type scheme  $(o, \sigma)$ Mon<sub> $\phi$ </sub> for  $\phi$  in { option, set, list, ...}. Note that  $(o, \sigma)$ Mon<sub>φ</sub> in itself is not a type in the Isabelle type-system (only the instances thereof).

<span id="page-161-0"></span>

#### **Background:**

If a type  $(o, \sigma)$ Mon<sub>φ</sub> is completed to an algebraic stucture with two operations :

$$
\textsf{bind}_{\phi}::[(\alpha,\sigma)\textsf{Mon}_{\phi}, \alpha \Rightarrow (\beta,\sigma)\textsf{Mon}_{\phi}] \Rightarrow (\beta,\sigma)\textsf{Mon}_{\phi}
$$

and

<span id="page-162-0"></span>
$$
\mathsf{unit}_\phi :: \alpha \Rightarrow (\alpha, \sigma) \mathsf{Mon}_\phi
$$

satisfying the associativity and both neutrality laws:

<sup>1</sup> **associativity**:  $\text{bind}_{\phi}$  F ( $\lambda$  y.bind<sub> $\phi$ </sub> G H) = bind<sub> $\phi$ </sub>(bind<sub> $\phi$ </sub> F ( $\lambda$  y.bind<sub> $\phi$ </sub> G) H

- **neutrality left**: bind<sub>φ</sub> (unit F)  $G = G$
- **neutrality right**: bind<sub> $\phi$ </sub>  $F(unitG) = F$

#### **What is the Relevance for Computing?**

- $\bullet$  Monads talk of the sequential "glue", the  $\cdot$  and resulte in imperative languages.
- **2** Monads are an abstraction of "computational structures" arranging computations based on an underying state. This can be used in (for example):
	- computations based on state
	- <sup>2</sup> computations based on state involving exceptions
	- <sup>3</sup> computations based on state involving backtracking
	- <sup>4</sup> computations based on state involving alltogether <sup>5</sup> ...
- **3** They have in intensively used for the study of programming and specification language semantics
- <span id="page-163-0"></span> $\bullet$  ... some of them are executable and were intensively used in purely functional languages such as Haskell.

A basic case for "imperative programming": the state-exception-Monad Mon<sub>SE</sub> based on the type  $(o, \sigma)$ Mon<sub>SE</sub> =  $\sigma \Rightarrow (o \times \sigma)$ option.

- **1** It composes partial functions
- <sup>2</sup> In case a function evaluation fails (which can be viewed as "an exception occured"), the execution is stopped and the state remains unchanged (pretty much like Java or SML),
- $\ldots$  otherwise the execution continues with the new state.
- <span id="page-164-0"></span>unit<sub>SE</sub> corresponds to the usual "result" operation.

We define:

- **definition** bind  $SE::[(o,\sigma)MONSE,o\Rightarrow(o,\sigma)MONSE]\Rightarrow(o,\sigma$ **where** "bind SE f g  $\equiv \lambda \sigma$ . **case** f  $\sigma$ **of** None ⇒None | Some (out,  $\sigma'$ )  $\Rightarrow$ g out  $\sigma''$
- **definition** unit SE :: "o  $\Rightarrow$  (o,  $\sigma$ )MON SE" **where** "unit SE e  $\equiv \lambda \sigma$ . Some(e.σ)"

where we use the syntax

<span id="page-165-0"></span>
$$
x \leftarrow f; g x
$$

for bind<sub>SE</sub> f ( $\lambda$ x.g) and return e for unit<sub>SE</sub> e.

### Test Sequences as Monadic Compositions

In the state exception monad, we can already represent a particular form of test-driver equivalent to a test sequence:

**1** A **test sequence** has the form:

 $x_1 \leftarrow \text{put}_1; x_2 \leftarrow (\lambda \cdot \text{put}_2); \ldots; x_n \leftarrow (\lambda \cdot \text{put}_n);$ return(*post*  $x_1$  ...  $x_n$ )

i. e. the program steps under test  $put<sub>i</sub>$  do not depend from output of prior steps.

<sup>2</sup> A **reactive test sequence** has the form:

<span id="page-166-0"></span> $x_1 \leftarrow \text{put}_1; x_2 \leftarrow \text{put}_2 x_1; \ldots; x_n \leftarrow \text{put}_n x_1 \ldots x_{n-1};$ return(post  $x_1 \ldots x_n$ )

i. e. the program steps under test put<sub>i</sub> **may depend** from output of prior steps.

In order to make test-sequences amenable to HOL-TestGen, we need to represent them as data-types (so: lists of  $put<sub>i</sub>$ ). We introduce a multi − bind combinator taking **a list of io-stepping functions** (i. e., in particular,  $put_{\mathsf{i}}'$ s) and executes them while taking exceptions into account:

**consts** mbind :: $[\iota]$  list, $\iota \Rightarrow (o,\sigma)$ MON SE]  $\Rightarrow$  (o list, $\sigma$ )MON SE **primrec**

```
"mbind \lceil iostep \sigma = Some(\lceil \cdot \sigma \rceil"
"mbind (a#H) iostep \sigma =(case iostep a σof
            None \Rightarrow Some([], \sigma)
           \textsf{Some}(out,\sigma') \Rightarrow \textsf{(case, mbind H is the } \sigma' \textbf{of}None \Rightarrow Some([out],\sigma')
                                        |Some(outs,\sigma'') \Rightarrow Some(out#outs,\sigma'')
```
**Note** that mbind has a slightly different behaviour than bind SE wrt. exceptions!

<span id="page-167-0"></span>

On this level, we can now state **valid test sequences** as a test specification of the form:

 $\sigma_0 \models (os \leftarrow (mbind \text{ is }ioprog);$  return(post os))

where the  $\sigma_0$  is the initial state and the validity statement

 $\vert \equiv \vert$  means: start computation *ioprog* in the initial state and run it sequentially over the input sequence  $i$ s and transfer all outputs os to the post condition. Sequences are valid iff the postcondition is true. The validity statement is defined as follows:

<span id="page-168-0"></span>**definition** valid ::  $\sigma \Rightarrow (bool, \sigma)$ MON SE  $\Rightarrow$ bool (infix  $=15$ ) **where**  $\sigma$   $\models$ m  $\equiv$  (m  $\sigma \neq$ None  $\land$ fst(the (m  $\sigma$ )))

**Remark**: From valid test sequence, HOL-TestGen test were generated by exploring the data-structure *input sequence*  $i$ s up to given depths k by the standard mechanisms used in unit-tests.

However, it may be convenient to specify constraints on  $\iota s$ , let it be by automata, by regular expressions, by temporal formulas or by other means. In the literature, these constraints were also called **test purposes** (TP).

<span id="page-169-0"></span> $TP(\iota s) \Longrightarrow \sigma_0 \models (os \leftarrow (mbind \iota s \text{ is or } o)$ ; return(post os))

A basic case for the "state transition system specification": the state-relation-Monad Mon<sub>SB</sub> based on the type  $(o, \sigma)$ Mon<sub>SB</sub> =  $\sigma \Rightarrow (o \times \sigma)$ set.

- $\bullet$  It composes relations on states (involving input and output)
- <sup>2</sup> In case a function evaluation fails (which can be viewed as "an exception occured"), the execution is stopped and the state remains unchanged (roughly like PROLOG),
- <sup>3</sup> ... otherwise the execution continues with the new state.
- <span id="page-170-0"></span> $\bullet$  unit<sub>SB</sub> corresponds to the usual "result" operation.

We define:

- **definition** bind  $SB::[(\alpha,\sigma)MONSB,\alpha \Rightarrow (\beta,\sigma)MONSB] \Rightarrow (\beta,\sigma)MONSB$ **where** "bind\_SB f g  $\sigma \equiv \bigcup ((\lambda(\text{out}, \sigma), (\text{g out } \sigma))'(\text{f } \sigma))$ "
- **definition** unit SB::  $o \Rightarrow (o,\sigma)$ MON SB **where** "unit SB e  $\equiv \lambda \sigma$ . {(e, $\sigma$ )}"

where we use the syntax

<span id="page-171-0"></span>
$$
x \leftarrow f; \, ; g \, x
$$

for bind<sub>SB</sub> f ( $\lambda$ x.g) and returns e for unit<sub>SB</sub> e.

In contrast to MON SE, the operations of MON SB are not executable in general (**why?**).

On the other hand, concepts like pre- and post conditions can be easily expressed in terms of MON\_SB.

**Example:** The post-condition of the operation balance is directly expressed in HOL as:

<span id="page-172-0"></span> $post(c :: client, no :: account no) =$  $\lambda\,\sigma.\{(\mathit{result},\sigma')\mid \sigma=\sigma'\land\mathit{result}=\mathit{the}(\mathit{register}(\mathit{c},\mathit{no}))\}$ 

### **Outline**

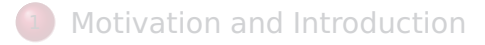

- <sup>2</sup> [A Sample Workflow](#page-7-0)
- **[From Foundations to Pragmatics](#page-24-0)**
- <sup>4</sup> [A Sample Derivation of a Test Theorem](#page-37-0)
- **[Summary](#page-47-0)**
- <sup>6</sup> [Advanced Test Scenarios](#page-55-0)

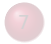

<span id="page-173-0"></span>[Introduction to Sequence Testing](#page-146-0)

# Revisiting the Little Bank Example I

**Example**: A Little Bank - Acount System. internal var register : table[client, nat]integer

op deposit (c : client, no : account\_no, amount:nat) : unit pre (c,no) : dom(register) post register'=register $(c, no) :=$  register $(c, no) +$  amount

op balance (c : client, no : account\_no) : int pre (c,no) : dom(register) post register'=register and result =  $register(c,no)$ 

op withdraw(c : client, no : account\_no, amount:nat) : unit pre  $(c, no)$ : dom(register) and register $(c, no)$  >= amount post register'=register $[(c,no) :=$ register $(c,no)$  – amount

<span id="page-174-0"></span>

In order to formalize input and output implicit in such a specification, such that we can consider it uniformely as "a list of input data" and "a list of output data", we need to **convert** the given interface into

- a type for the internal state,
- 2 a uniform data-type containing all inputs, and
- <span id="page-175-0"></span>**3** a uniform data-type containing all outputs.

This so-called **interface encapsulation** is a syntactic transformation and could in principle be done automatically. (Not supported yet in HOL-TestGen).

# Example: Interface Encapsulation

For "Little Bank", we have:

- **1** a type for the internal state register: (client  $\times$ nat)  $\rightarrow$  int
- **2** the inputs data-type:

**datatype** in  $c =$  deposit client account no nat withdraw client account no nat balance client account no

**3** a uniform data-type containing all outputs:

**datatype** out  $c =$  depositO| balanceO nat | withdrawO

This so-called **interface encapsulation** is a syntactic transformation and could in principle be done automatically. (Not supported yet in HOL-TestGen).

<span id="page-176-0"></span>

Also pre-and post-conditions of "Little Bank" were encapsulated, such that we have now a typed state transition system on  $\sigma$  (= register), in c and out c.

#### **consts** precond :: "register  $\Rightarrow$  in c  $\Rightarrow$  bool" **primrec**

<span id="page-177-0"></span>"precond  $\sigma$ (deposit c no m) = ((c,no)  $\in$ dom  $\sigma$ )" "precond  $\sigma$ (balance c no) = ((c,no)  $\in$ dom  $\sigma$ )" "precond  $\sigma$ (withdraw c no m) = ((c,no)  $\in$ dom  $\sigma$  $\wedge$  (int m)  $\leq$ the( $\sigma$ (c,no)))" The post-condition looks as follows:

**consts** postcond :: "register  $\Rightarrow$  in c  $\Rightarrow$  out c ×register  $\Rightarrow$  bool" **primrec**

<span id="page-178-0"></span>"postcond  $\sigma$ (deposit c no m) =  $(\lambda \text{ (n,env)}.$  (n = depositO)  $\wedge \sigma' = \sigma ((c, no) \mapsto \text{the}(\text{env}(c, no)) + \text{int } m))$ " "postcond  $\sigma$ (balance c no) = (λ (n,env'). (σ=σ' ∧(∃ x. balanceO x = n  $\wedge$  x = nat(the( $\sigma$ (c,no))))))" "postcond  $\sigma$ (withdraw c no m) =  $(\lambda$  (n,env'). (n = withdrawO)  $\land \sigma' = \sigma((c.no) \mapsto \text{the}(\text{env}(c.no)) - \text{int } m))$ "

The following combinators — based on the Hilbert-Operator hold the key for a conversion between monads:

**definition** impl :: $[(\sigma, \iota] \Rightarrow \text{bool}, \iota \Rightarrow (\sigma, \sigma)$ MON\_SB]  $\Rightarrow \iota \Rightarrow (\sigma, \sigma)$ MON **where** "impl pre post  $\iota$ = ( $\lambda$  σ.if pre σι then Some(SOME(out, $\sigma'$ ). post  $\iota\sigma$ (out, $\sigma'$ )) else arbitrary)"

**definition** strong impl :: $[(\sigma, \iota] \Rightarrow \text{bool}, \iota \Rightarrow (\sigma, \sigma)$ MON\_SB] $\Rightarrow \iota \Rightarrow (\sigma, \sigma)$ **where** "strong impl pre post  $\iota$ =

<span id="page-179-0"></span>( $\lambda$  σ. if pre σι then Some(SOME(out, $\sigma'$ ). post  $\iota\sigma$ (out, $\sigma'$ )) else None)"
**definition** is strong impl :: "[' $\sigma \Rightarrow' \iota \Rightarrow$ bool,  $i \rightarrow$  ('o,' $\sigma$ )MON SB.  $i \to$  ('o, ' $\sigma$ )MON\_SE]  $\Rightarrow$ bool" **where** "is strong impl pre post ioprog = (∀ σι. (¬pre σι ∧ioprog ισ = None) ∨ (pre  $\sigma \iota \wedge (\exists x.$  ioprog  $\iota \sigma$  = Some x)))"

This results in the following:

<span id="page-180-0"></span>**theorem** "is strong impl pre post (strong impl pre post)"

This following characterization of implementable specifications gives the key for turning specs into programs. First, we define the concept of an **implementable** specification, i. e. the fact that there is a function that maps leagal input to output/state pairs, that satisfy the postcondition:

**definition** implementable:: $[\sigma \Rightarrow \iota \Rightarrow \text{bool}, \iota \Rightarrow (\mathbf{o}, \sigma)$ MON SB]  $\Rightarrow$ boo **where** "implementable pre post = ( $\forall \sigma \iota$ . pre  $\sigma \iota \longrightarrow (\exists \text{ out } \sigma'. \text{ post } \iota \sigma(\text{out}, \sigma'))$ "

This results in the following characterization theorem:

<span id="page-181-0"></span>**theorem** implementable\_charn: "[implementable pre post; pre  $\sigma \iota$ ]  $\implies$ post  $\iota \sigma$  (the(strong impl pre post  $\iota \sigma$ ))" It is now straight-forward to "convert" our (interface encapsulated) specification into a program. Simply:

<span id="page-182-0"></span>strong impl precond postcond

does the trick.

This program will report violations of pre- and postconditions as exceptions which were then treated at run-time.

**Problem**: How can we use the specification to generate test-sequences symbolically?

**Observation**: Our specification is state-deterministic, i. e. for each observable output, there is at most one corresponding state.

For this type of specification, we can use HOL-TestGen as follows: we state:

 $\sigma$  0  $\models$ s $\leftarrow$  mbind S (strong impl precond postcond); return(s = x)

<span id="page-183-0"></span>as a constraint, let HOL-TestGen find solutions for x, and use these solutions in the generated test drivers.

For this, we need the generic symbolic evaluation rules:

 $(\sigma \models (s \leftarrow return x; return (P s))) = P x$ 

$$
(\sigma \models (s \leftarrow \text{mbind (a#S) ioprog }; \text{ return (P s)})) =
$$
  
**(case ioprog a**  $\sigma$  **of**   
**None**  $\Rightarrow (\sigma \models (\text{return (P [1]})))$   
**| Some(b,** $\sigma')$  $\Rightarrow (\sigma' \models (s \leftarrow \text{mbind S ioprog }; \text{ return (P (b#s))}))$ 

<span id="page-184-0"></span>The introduced case-statements were eliminated in the case-splitting of the test-case-generation phase.

... and the program specific symbolic evaluation rules (where  $H = (strongimpl precond postcond)$ :

 $(\sigma \models (s \leftarrow mbind ((deposit c no m) \# S) H; return (P s))) =$ (if (c, no)  $\in$ dom  $\sigma$ then  $(\sigma((c, no) \rightarrow the (\sigma (c, no)) + int m))$  $\models$ (s  $\leftarrow$ mbind S H; return (P (depositO#s))) else ( $\sigma \models$ (return (P []))))

 $(\sigma \models (s \leftarrow mbind ((balance c no) \# S) H; return (Ps))) =$ ( if (c, no)  $\in$ dom  $\sigma$ then  $(\sigma \models (s \leftarrow \text{mbind } S H;$ return (P (balanceO(nat(the  $(\sigma$  (c, no))))#s)))) else ( $\sigma \models$ (return (P []))))

<span id="page-185-0"></span>...

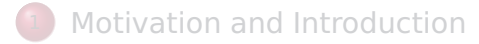

- <sup>2</sup> [A Sample Workflow](#page-7-0)
- **[From Foundations to Pragmatics](#page-24-0)**
- <sup>4</sup> [A Sample Derivation of a Test Theorem](#page-37-0)
- **[Summary](#page-47-0)**
- <span id="page-186-0"></span><sup>6</sup> [Advanced Test Scenarios](#page-55-0)

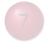

Generating all possible input sequences is far too general: there would a lot of superfluous attempts to access a wrong account with a wrong account number, far too many initial states.

In order to reduce the number of possible input sequences, we define a test purpose, i. e. a predicate that constrains the number of possible input traces for one given client with an account which is initially empty.

<span id="page-187-0"></span>This raises a particular testability assumption (at the beginning, the system is in particular initial state) which results from our lacking init method in our interface.

This test-purpose is formalized as follows:

**consts** test purpose :: "[client, account no, in c list]  $\Rightarrow$  bool" **primrec**

"test purpose c no  $[$  = False" "test purpose c no  $(a#R) = (case R of$  $[1 \Rightarrow a = b$ a ance c no | a'#R'  $\Rightarrow$ (( $\exists$  m. a = deposit c no m)  $\vee$  $(\exists m. a = \text{without } c \text{ no } m)$ ) ∧ test purpose c no  $R$ ))"

This terst-purpose formalizes that the input sequences belong to the language expressed as regular expression:

<span id="page-188-0"></span>(withdraw c no  $\Box$  deposit c no  $\Diamond$  balance c no

The test-specification is formalized as follows:

**test spec** test balance:

**assumes** account defined: "(c,no)  $\in$ dom  $\sigma$  0"

- and test purpose : "test purpose c no  $\iota$ s"
- and symbolic run yields x:

" $\sigma$  0  $=$ (s  $\leftarrow$ mbind *is* (strong impl precond postcond);

<span id="page-189-0"></span>
$$
return (s = x))"
$$

**shows** "  $\sigma$  0  $=$  (s  $\leftarrow$ mbind *ι*s SUT; return (s = x))"

The resulting test-theorem for k=5 looks follows:

1. ( $\lambda$ a. Some 2)  $\models$ 

 $(s \leftarrow mbind$  [balance ?X1 ?X2] SUT; return s = [balance 02] 2. THYP ...

- 3. ( $\lambda$ a. Some 5)  $\models$ 
	- $(s \leftarrow mbind$

[deposit ?X3 ?X4 ?X5, balance ?X3 ?X4]

SUT; return  $s =$  [deposito], balance O (nat  $(5 + int)$ ) ?X5))])

- 4. THYP ...
- 5. THYP
- 6. int ?X6  $\leq$ 7  $\implies$ 
	- $(\lambda a. Some 7) \models (s \leftarrow mbind)$

[withdraw ?X7 ?X8 ?X6, balance ?X7 ?X8] SUT;

<span id="page-190-0"></span>return s = [withdrawO, balanceO (nat  $(7 - int ?X6)$ ])

#### <span id="page-191-0"></span>**Caution**: Which are the underlying Testability Hypothesis (to be clear: not Test-Hypotheses) of this problem ???

Well, we made two (more or less explicit) testability hypothesis underlying our test-construction, that must be assured by other means than just running the test:

- **1 initialization condition** (reflected by the assumption  $(c, no) \in dom \sigma$  0). We must assume that a concrete user and accountnumber is defined.
- **2 deterministism condition** (reflected by the assumption that SUT has type in  $c\Rightarrow$  (out c, register)Mon SE). We assume that SUT behaves indeed like a function in a state in the sense of our model; we assume it is deterministic and will not have hidden state or engage in hidden state-transitions (like clocks, etc.).

<span id="page-192-0"></span>Pragmatically: if we detect violations against these hypotheses during testing, we must refine our model ...

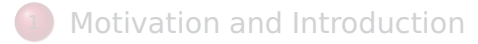

- <sup>2</sup> [A Sample Workflow](#page-7-0)
- **[From Foundations to Pragmatics](#page-24-0)**
- <sup>4</sup> [A Sample Derivation of a Test Theorem](#page-37-0)

- **[Summary](#page-47-0)**
- <sup>6</sup> [Advanced Test Scenarios](#page-55-0)

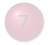

<span id="page-193-0"></span>

- **1** Test-Sequence generation can be formalized as a constraint-resolution problem, too.
- <sup>2</sup> Reason: We have data-types (this lists and laguages) and Monads in HOL
- **3** Test-drivers can be generated as well
- <span id="page-194-0"></span><sup>4</sup> Handling of Testability hypotheses implicit (control over the init-state, PUT a function in the sense of the specification)

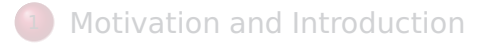

- <sup>2</sup> [A Sample Workflow](#page-7-0)
- **[From Foundations to Pragmatics](#page-24-0)**
- <sup>4</sup> [A Sample Derivation of a Test Theorem](#page-37-0)

- **[Summary](#page-47-0)**
- <sup>6</sup> [Advanced Test Scenarios](#page-55-0)

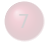

<span id="page-195-0"></span>

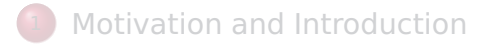

- <sup>2</sup> [A Sample Workflow](#page-7-0)
- **[From Foundations to Pragmatics](#page-24-0)**
- <sup>4</sup> [A Sample Derivation of a Test Theorem](#page-37-0)
- **[Summary](#page-47-0)**
- <span id="page-196-0"></span><sup>6</sup> [Advanced Test Scenarios](#page-55-0)

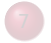

So far, we have used HOL-TestGen only for test specifications of the form:

<span id="page-197-0"></span>pre  $x \rightarrow$  post x (prog x)

**No Non-determinism**.

So far, we have used HOL-TestGen only for test specifications of the form:

```
pre x \rightarrow post x (prog x)
```
**•** post must indeed be executable; however, the pre-post style of specification represents a relational description of prog.

So far, we have used HOL-TestGen only for test specifications of the form:

```
pre x \rightarrow post x (prog x)
```
**•** post must indeed be executable; however, the pre-post style of specification represents a relational description of prog.

**No Automata** - No Tests for Sequential Behaviour.

So far, we have used HOL-TestGen only for test specifications of the form:

```
pre x \rightarrow post x (prog x)
```
- **•** post must indeed be executable; however, the pre-post style of specification represents a relational description of prog.
- **•** HOL has lists and recursive predicates; thus sets of lists, thus languages . . .

So far, we have used HOL-TestGen only for test specifications of the form:

```
pre x \rightarrow post x (prog x)
```
- **•** post must indeed be executable; however, the pre-post style of specification represents a relational description of prog.
- **•** HOL has lists and recursive predicates; thus sets of lists, thus languages . . .

No possibility to describe **reactive tests**.

So far, we have used HOL-TestGen only for test specifications of the form:

```
pre x \rightarrow post x (prog x)
```
- **•** post must indeed be executable; however, the pre-post style of specification represents a relational description of prog.
- **•** HOL has lists and recursive predicates; thus sets of lists, thus languages . . .

HOL has Monads. And therefore means for IO-specifications.

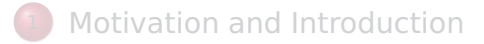

- <sup>2</sup> [A Sample Workflow](#page-7-0)
- **[From Foundations to Pragmatics](#page-24-0)**
- <sup>4</sup> [A Sample Derivation of a Test Theorem](#page-37-0)

- **[Summary](#page-47-0)**
- <sup>6</sup> [Advanced Test Scenarios](#page-55-0)

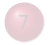

<span id="page-203-0"></span>

## A Deterministic Sequence Test Example I

**Example**: A little Bank - Acount System.

internal var register : table[client, nat]integer

op deposit (c : client, no : account\_no, amount:nat) : unit pre (c,no) : dom(register) post register'=register $[(c,no) := \text{register}(c,no) + \text{amount}]$ op balance (c : client, no : account\_no) : int pre (c,no) : dom(register) post register'=register and result =  $register(c,no)$ 

<span id="page-204-0"></span>op withdraw(c : client, no : account\_no, amount:nat) : unit pre  $(c, no)$ : dom(register) and register $(c, no)$  >= amount post register'=register $[(c,no) :=$ register $(c,no)$  – amount]

#### **Example**: A Bank - Acount System with

internal var register : table[client, nat]integer

- op init(c : client, no : account\_no) : unit
- op deposit (c : client, no : account\_no, amount:nat) : unit pre (c,no) : dom(register) post register'=register $(c, no) :=$ register $(c, no) +$ amount
- op balance (c : client, no : account\_no) : int pre (c,no) : dom(register) post register'=register and result =  $register(c,no)$
- <span id="page-205-0"></span>op withdraw(c : client, no : account\_no, amount:nat) : int pre  $(c, no)$ : dom(register) and register $(c, no)$  >= amount post 1<=result and result <= amount and  $register' = register(c,no) := register(c,no) - result$

- **Old Problem:** Only the public interface (i.e. the operations deposit, balance and withdraw. The internal (hidden) state is not accessible.
- **Old Problem:** we can therefore only control the state by sequences of operation calls, not just produce data and leave it to one operation call as in unit tests.
- **New Problem:** the operation withdraw may non-deterministically change the state (which can still be indirectly observed via outputs); we can therefore not pre-compute all input sequences.
- <span id="page-206-0"></span>**4** The problem of initial states is solved by an explicit init-action creating an account for a client with an account number. (For convenience — but still realistic.)

**1** Modified Test-Purpose :

(init c no) (withdraw c no  $\vert$  deposit c no  $\vert$ \* (balance c no)

**2** Modified Test-Specification:

**test spec** test balance2: **assumes** test purpose : "test purpose c no *ι*s" **shows**  $\models$  (os  $\leftarrow$ mbind *is* SUT; return  $(|\iota s| = |os| \wedge \forall i \in \{1..|os|\}$ . post' i  $\iota s$  os))

- **3 Note**: This works only for those parts post' of the post-conditions that do not depend on the (not observable) internal state  $\sigma$ .
- <sup>4</sup> **Note**: For output-deterministic specifications post' can be defined, but the construction is neither necessarily constructive nor executable  $(==)$  involves theorem proving

<span id="page-207-0"></span>B. Wolff Uni Paris-Sud

<span id="page-208-0"></span>**Note**: We did not use anywhere the concrete state  $\sigma$  of the  $SUT::\iota \rightarrow (o,\sigma)MONSE$ , we can therefore just pass a dummy (for example, the type unit).

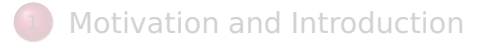

- <sup>2</sup> [A Sample Workflow](#page-7-0)
- **[From Foundations to Pragmatics](#page-24-0)**
- <sup>4</sup> [A Sample Derivation of a Test Theorem](#page-37-0)
- **[Summary](#page-47-0)**
- <span id="page-209-0"></span><sup>6</sup> [Advanced Test Scenarios](#page-55-0)

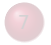

## Motivation: A Reactive System Example I

A toy client-server system, a simplified FTP protocol:

<span id="page-210-0"></span>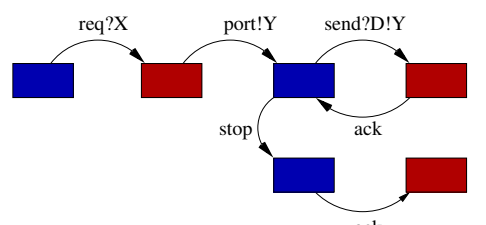

a channel is requested within a b $\delta$ und X, a channel Y is chosen by the server, the client communicates along this channel . . .

## Motivation: A Reactive System Example I

A toy client-server system, a simplified FTP protocol:

$$
\begin{aligned} \mathsf{req?} \mathsf{X} &\rightarrow \mathsf{port!} \mathsf{Y}[\mathsf{Y} &< \mathsf{X}] \rightarrow \\ & (\mathsf{rec}\, \mathsf{N}.\, \mathsf{send!} \mathsf{D}.\mathsf{Y} &\rightarrow \mathsf{ack} \rightarrow \mathsf{N} \\ &\Box \, \mathsf{stop} \rightarrow \mathsf{ack} \rightarrow \mathsf{SKIP}) \end{aligned}
$$

<span id="page-211-0"></span>a channel is requested within a bound  $X$ , a channel Y is chosen by the server, the client communicates along this channel . . .

## Motivation: A Reactive System Example I

A toy client-server system, a simplified FTP protocol:

$$
\begin{aligned} \mathsf{req?} \mathsf{X} &\rightarrow \mathsf{port!} \mathsf{Y}[\mathsf{Y} &< \mathsf{X}] \rightarrow \\ & (\mathsf{rec}\, \mathsf{N}.\, \mathsf{send!} \mathsf{D}.\mathsf{Y} &\rightarrow \mathsf{ack} \rightarrow \mathsf{N} \\ &\Box \, \mathsf{stop} \rightarrow \mathsf{ack} \rightarrow \mathsf{SKIP}) \end{aligned}
$$

<span id="page-212-0"></span>a channel is requested within a bound  $X$ , a channel Y is chosen by the server, the client communicates along this channel . . .

## Motivation: A Reactive System Example II

#### Observation:

<span id="page-213-0"></span>X and Y are only known at runtime!

- a test-driver is needed that manages a serialization of tests at test run time.
- ... including use an environment that keeps track of the instances of X and Y?
- **Infrastructure:** An **observer** maps **abstract events** (req X, port Y, ...) in traces to **concrete events** (req 4, port 2, ...) in runs!

<span id="page-214-0"></span>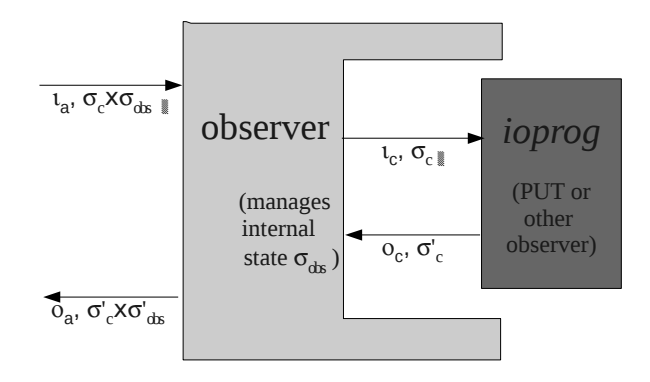

A formal definition looks as follows:

**definition** observer :: "
$$
[\sigma\_\text{obs} \Rightarrow o\_\text{c} \Rightarrow \sigma\_\text{obs},
$$
  
\n $\sigma\_\text{obs} \Rightarrow \iota\_\text{a} \Rightarrow \iota\_\text{c},$   
\n $\sigma\_\text{obs} \Rightarrow \sigma\Rightarrow \iota\_\text{c} \Rightarrow o\_\text{c} \Rightarrow \text{bool}]$   
\n $\Rightarrow (\iota\_\text{c} \Rightarrow (\text{o}\_\text{c}, \sigma) \text{MON}\_\text{SE})$   
\n $\Rightarrow (\iota\_\text{a} \Rightarrow (\text{o}\_\text{c}, \sigma\_\text{obs} \times \sigma) \text{MON}\_\text{SE})$ "

<span id="page-215-0"></span>**where** "observer rebind substitute postcond ioprog ≡ ( $\lambda \iota$  a. ( $\lambda$  ( $\sigma$  obs,  $\sigma$ ). **let**  $\iota$  c = substitute  $\sigma$  obs  $\iota$  a **in case** ioprog ι\_c σ**of** None ⇒None (\* ioprog failure − eg. timeout ... \*) | Some (o\_c,  $\sigma'$ )  $\Rightarrow$ (**let**  $\sigma$  obs' = rebind  $\sigma$  obs o\_c **in** if postcond  $\sigma$  obs'  $\sigma'$  *ι* c out c then Some(o\_c, ( $\sigma$ \_obs',  $\sigma'$ )) else None (\* postcond failure \*) )))"
As can be inferred from the type of observer, the function is a a monad-transformer; it transforms the i/o stepping function ioprog into another stepping function, which is the combined sub-system consisting of the observer and, for example, a program under test PUT.

<span id="page-216-0"></span>Thus, our concept of an i/o stepping function serves as an interface for varying entities in (reactive) sequence testing. **Note** that we made the following testability assumptions:

- **1** *ioprog* behaves wrt. to the reported state and input as a function, i.e. it behaves deterministically (in the modeled state!), and
- <span id="page-217-0"></span>**2** it is not necessary to destinguish internal failure and post-condition-failure. (Modelling Bug ? This is superfluous and blind featurism ... One could do this by introducing an own "weakening"-monad endo-transformer.)

observer can actually be decomposed into two combinators one dealing with the management of explicit variables and one that tackles post-conditions ...

<span id="page-218-0"></span>**where** "observer3 rebind substitute ioprog ≡  $(\lambda \iota \text{a. } (\lambda \ (\sigma \text{obs}, \sigma)).$ **let**  $\iota$  c = substitute  $\sigma$  obs  $\iota$  a **in case** ioprog  $\iota$  **c**  $\sigma$ **of** None  $\Rightarrow$  None (\* *ioprog failure – eg. timeout*. | Some (o\_c,  $\sigma'$ )  $\Rightarrow$ (**let**  $\sigma$  obs' = rebind  $\sigma$  obs o **in** Some(o\_c, ( $\sigma$ \_obs',  $\sigma'$ ))) and ...

**where** "observer4 postcond ioprog ≡ (λ ι. (λ σ. **case** ioprog ισ**of** None ⇒None (\* ioprog failure − eg. timeout ... \*) | Some (o,  $\sigma'$ )  $\Rightarrow$  (if postcond  $\sigma'$  io then Some(o,  $\sigma'$ ) else None  $(*$  postcond failure

<span id="page-219-0"></span>**Note** that all three definitions of observers are executable.

We can build on top of the observer function definitions some theory on observers, which might pave the way for future optimizations. For example, the following decomposition theorem holds:

#### **theorem** observer decompose:

<span id="page-220-0"></span>"observer r s ( $\lambda$  x, pc) io = (observer3 r s (observer4 pc io))"

The abstraction assures that pc is a function not referring to the observer state.

## **Outline**

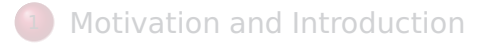

- <sup>2</sup> [A Sample Workflow](#page-7-0)
- **[From Foundations to Pragmatics](#page-24-0)**
- <sup>4</sup> [A Sample Derivation of a Test Theorem](#page-37-0)
- **[Summary](#page-47-0)**
- <sup>6</sup> [Advanced Test Scenarios](#page-55-0)

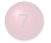

<span id="page-221-0"></span>[Introduction to Sequence Testing](#page-146-0)

## FTP Protocol Example II

We specify explicit variables and a joined type containing abstract events (replacing values by explicit variables) as well as their concrete counterparts.

```
datatype vars = X | Ydatatype data = Data
types chan = int (* just to make it executable *)
```
Abstract and concrete events ...

**datatype** InEvent conc = reg chan | send data chan | stop **datatype** InEvent  $abs = \text{reqA vars}$  | sendA data vars | stopA **datatype** OutEvent conc = port chan | ack **datatype** OutEvent  $\text{abs} = \text{portA}$  vars  $|\text{ackA}|$ 

<span id="page-223-0"></span>**types** InEvent  $=$  "InEvent abs  $+$  InEvent conc" **types** OutEvent = "OutEvent abs + OutEvent conc" **types** event  $abs = "InEvent abs + OutEvent abs"$ 

The function subsitute maps abstract events containing explicit variables to concrete events by substituting the variables by values communicated in the system run. It requires an environment ("substitution") where the concrete values occuring in the system run were assigned to variables.

**definition** lookup :: "['a  $\rightarrow$ 'b, 'a]  $\Rightarrow$ 'b" **where** "lookup env  $v \equiv$ the(env v)"

**consts** substitute :: "[vars  $\rightarrow$ chan, InEvent abs]  $\rightarrow$ InEvent conc **primrec**

<span id="page-224-0"></span>"substitute env (reqA v) = req(lookup env v)" "substitute env (sendA d v)= send d (lookup env v)" "substitute  $env \text{ stopA}$  = InEvent  $conc.stop"$ 

This environment is the observer state  $\sigma_{obs}$ .

The function rebind extracts from concrete output events the values and binds them to explicit variables in env. (=  $\sigma_{obs}$ ) The predicate rebind only stores occurrences of input-events (marked by ?) in the protocol into the environment; output (!)-occurences were ignored.

**consts** rebind :: "[vars  $\rightarrow$ chan, OutEvent conc]  $\Rightarrow$  vars  $\rightarrow$ chan" **primrec**

<span id="page-225-0"></span>"rebind env (port n)  $= env(Y \rightarrow n)$ " "rebind env OutEvent conc.ack = env"

In a way, rebind can be viewed as an abstraction of the concrete log produced at runtime.

#### Revisit the protocol automaton:

<span id="page-226-0"></span>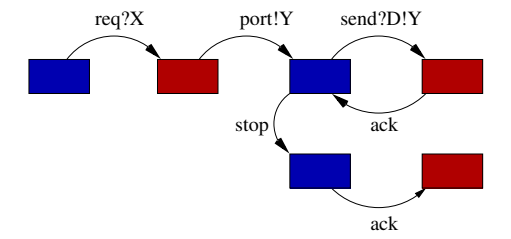

Test-purpose specification (= protocol specification) is as follows (we view the enumeration type  $A=0$  as abbreviation). **consts** accept' :: "nat ×event abs list  $\Rightarrow$  bool" **recdef** accept' "measure( $\lambda$  (x,y). length y)" " $accept'(A, (Inl (req A X)) \# S) = accept'(B, S)$ " "accept'(B,(Inr(portA Y))#S) =  $\text{accept}'(C,S)$ " " $accept'(C,(Inl(sendA dY)) \# S) = accept'(D,S)$ "  $"accept'(D,(Inr(ackA))\#S) = accept'(C,S)"$ " $accept'(C,(Inl(\text{stopA})) \# S) = accept'(E,S)$ "

 $"accept'(E,[Inr(ackA)])$  = True"  $"accept'(x,y) = False"$ 

### **constdefs**

accept :: "event\_abs list ⇒bool"

Actually, this is merely an academic exercise - we use for testing merely the subsequent protocol automaton:

B. Wolff Uni Paris-Sud [Model-based Testing with HOL-TestGen](#page-0-0)  $\mathcal{P} \circ \mathcal{P}$  A Tutorial at the LRI 169

<span id="page-227-0"></span>

We proceed by modeling a subautomaton of the protocol automaton accept.

**consts** stim trace' :: "nat ×InEvent abs list  $\Rightarrow$ bool" **recdef** stim trace' "measure( $\lambda$  (x,y). length y)" "stim\_trace'(A,(reqA X)#S) = stim\_trace'(C,S)" "stim\_trace'(C,(sendA d Y)#S) = stim\_trace'(C,S)" "stim\_trace'(C,[stopA]) = True" "stim\_trace'(x,y)  $=$  False"

<span id="page-228-0"></span>**constdefs** stim\_trace :: "InEvent\_abs list ⇒bool" "stim\_trace s  $\equiv$ stim\_trace'(A,s)"

**consts** postcond' :: "((vars  $\rightarrow$ int)× $\sigma$ ×InEvent conc×OutEvent bool"

**recdef** postcond' "{}" "postcond' (env, , req n, port m) =  $(m \le n)$ " "postcond' (env, , send z n, ack) =  $(n =$  lookup env Y)" "postcond' (env, , stop,  $ack$ ) = True" "postcond' (env, , y, z)  $=$  False"

**constdefs** postcond :: "(vars  $\rightarrow$ int)  $\Rightarrow' \sigma \Rightarrow$ InEvent conc  $\Rightarrow$ OutEvent bool"

<span id="page-229-0"></span>"postcond env  $\sigma y$  z  $\equiv$ postcond' (env,  $\sigma$ , y, z)"

### **test spec** "stim\_trace  $\iota$ s  $\Longrightarrow$  $(empty[X \mapsto x],))$  $\models$ (os←(mbind *is*(observer2 rebind substitute postcond ioprog)) result(length  $\iota$ s = length os))"

<span id="page-230-0"></span>where ioprog is the program under test. The initial state consists of a suitably initialized observer state (the client-controlled X must be initialized), whereas we provide for the server-side state  $\sigma$ , which is nowhere used in the model (in particular not in postcond) and therefore polymorphic, is instantiated by the dummy type unit and its element ()).

1.  $([X \rightarrow ?X1], ()$ 

 $=$ (os  $\leftarrow$ mbind [reqA X,stop] (observer2 rebind substitute postcondinate in result(2=length os)

### 3.  $([X \rightarrow ?X2], ...)$

 $\models$ (os  $\leftarrow$ mbind [reqA X,sendA Data Y,stop] (observer2 rebind  $result(3 = length os))$ 

### 5.  $([X \rightarrow ?X3]$ , ())

 $\models$ (os  $\leftarrow$ mbind [reqA X, sendA Data Y, sendA Data Y, stop] (ob  $result(4 = length os))$ 

7. 
$$
([X \mapsto ?X4], ()
$$

 $\models$ (os  $\leftarrow$ mbind [reqA X,sendA Data Y,sendA Data Y,sendA Da result  $(5 = \text{length } \text{os})$ 

9. ...

where we left out the test hypotheses. The meta-variables serve just as a place-holder for the initial (client-controlled) value for the X.

<span id="page-231-0"></span>

# **Outline**

- [Motivation and Introduction](#page-2-0)
- <sup>2</sup> [A Sample Workflow](#page-7-0)
- **[From Foundations to Pragmatics](#page-24-0)**
- <sup>4</sup> [A Sample Derivation of a Test Theorem](#page-37-0)
- **[Summary](#page-47-0)**
- <sup>6</sup> [Advanced Test Scenarios](#page-55-0)
- [Introduction to Sequence Testing](#page-146-0)
- <span id="page-232-0"></span><sup>8</sup> [Foundation: State-Monads](#page-160-0)

# Specification-based Firewall Testing

### Objective: test if a firewall configuration implements a given firewall policy

### Procedure: as usual:

- **1** model firewalls (e.g., networks and protocols) and their policies in HOL
- <span id="page-233-0"></span>**2** use HOL-TestGen for test-case generation

# A Typical Firewall Policy

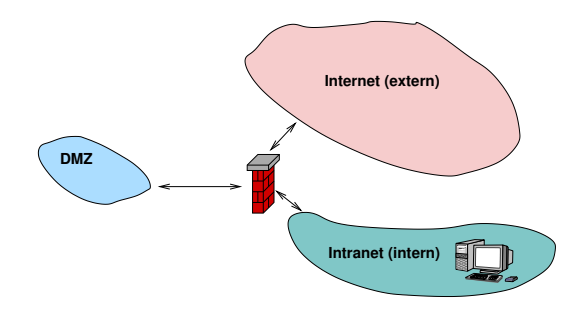

<span id="page-234-0"></span>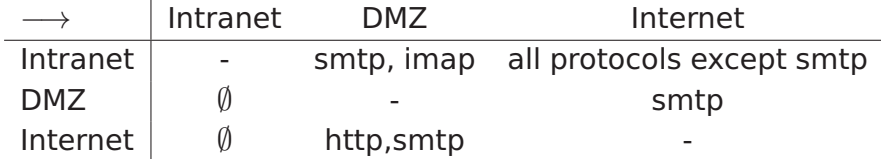

# A Bluffers Guide to Firewalls

- A Firewall is a
	- **state-less or**
	- **•** state-full

<span id="page-235-0"></span>packet filter.

- The filtering (i.e., either accept or deny a packet) is based on the
	- source
	- **o** destination
	- protocol
	- possibly: internal protocol state

## The State-less Firewall Model I

First, we model a packet:

**types**  $(\alpha, \beta)$  packet = "id ×protocol × $\alpha$ src × $\alpha$ dest × $\beta$ content" where

id: a unique packet identifier, e. g., of type Integer protocol: the protocol, modeled using an enumeration type (e.g., ftp, http, smtp)

 $\alpha$  src ( $\alpha$  dest): source (destination) address, e.g., using IPv4:

#### **types**

<span id="page-236-0"></span>ipv4 ip = "(int  $\times$ int  $\times$ int  $\times$ int)"  $ipv4 = "(ipv4ip \times int)"$ 

 $\beta$  content: content of a packet

# The State-less Firewall Model II

- A **firewall** (packet filter) either accepts or denies a packet: **datatype**
	- $\alpha$  out = accept  $\alpha$  deny
- A **policy** is a map from packet to packet out:

### **types**

 $(\alpha, \beta)$  Policy = " $(\alpha, \beta)$  packet  $\rightarrow ((\alpha, \beta)$  packet) out"

where  $\alpha \rightarrow \beta$  is a type synonym for  $\alpha \rightarrow \beta$  option modeling partial functions.

Writing policies is supported by a specialised combinator set

#### **constdefs**

<span id="page-237-0"></span>allow prot from to :: "protocol  $\Rightarrow \alpha$ ::net set  $\Rightarrow \alpha$ ::net set set  $\Rightarrow (\alpha, \beta)$ "allow\_prot\_from\_to prot src\_net dest\_net ≡allow\_all |'

{pa. src pa  $\subseteq$ src net ∧dest pa  $\subseteq$ dest net ∧protocol pa = prot}"

## Testing State-less Firewalls: An Example I

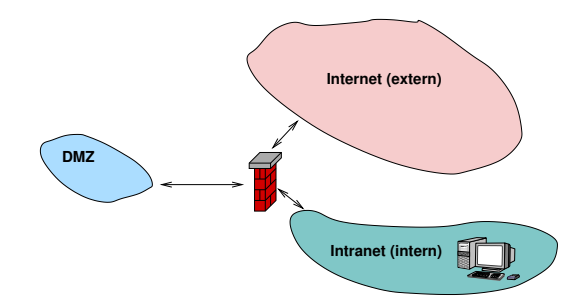

<span id="page-238-0"></span>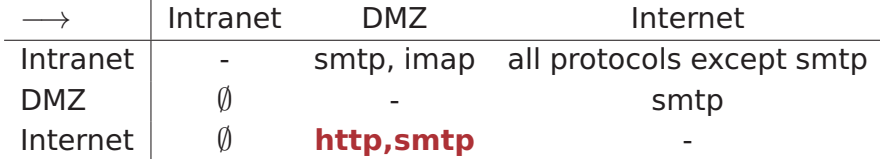

## Testing State-less Firewalls: An Example II

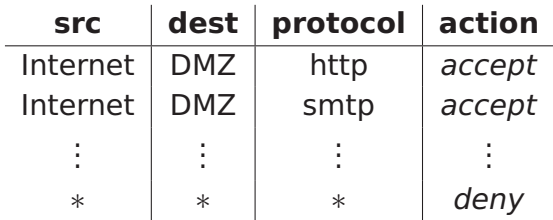

**constdefs** Internet\_DMZ :: "(ipv4, content) Rule" "Internet  $DMZ \equiv$ 

> <span id="page-239-0"></span>(allow prot from to smtp internet dmz)  $++$ (allow\_prot\_from\_to http internet dmz)"

The policy can be modelled as follows:

**constdefs** test\_policy :: "(ipv4,content) Policy" "test policy  $\equiv$  deny all ++ Internet DMZ ++ ..."

# Testing State-less Firewalls: An Example III

• Using the test specification

**test spec** "FUT  $x = test$  policy  $x$ "

- **o** results in test cases like:
	- **o** FUT

 $(6, \text{sntp}, ((192, 169, 2, 8), 25), ((6, 2, 0, 4), 2), \text{data}) =$ Some (accept

<span id="page-240-0"></span>(6,smtp,((192,169,2,8),25),((6,2,0,4),2),data))

 $\bullet$  FUT (2,smtp,((192,168,0,6),6),((9,0,8,0),6),data) = Some deny

<span id="page-241-0"></span>[Case Studies](#page-241-0) [Firewall Testing](#page-241-0)

# State-full Firewalls: An Example (ftp) I

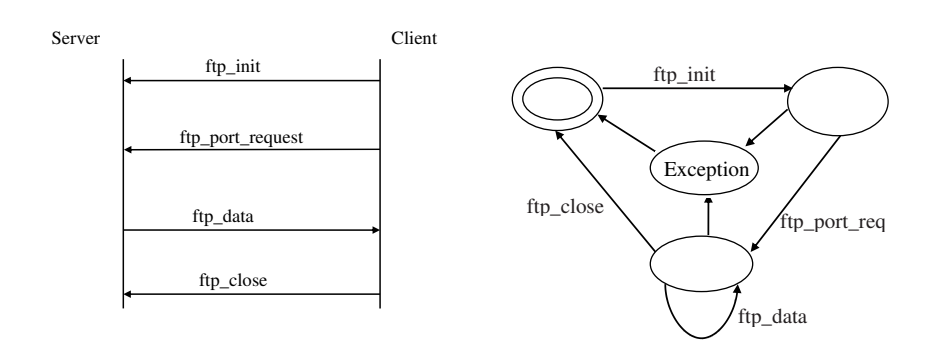

# State-full Firewalls: An Example (ftp) II

- **•** based on our state-less model: **Idea:** a firewall (and policy) has an internal state:
- **•** the firewall state is based on the history and the current policy:

**types** ( $\alpha, \beta, \gamma$ ) FWState = " $\alpha \times (\beta, \gamma)$  Policy"

where FWStateTransition maps an incoming packet to a new state

<span id="page-242-0"></span>**types**  $(\alpha, \beta, \gamma)$  FWStateTransition = " $((\beta,\gamma)$  In Packet  $\times(\alpha,\beta,\gamma)$  FWState)  $\rightarrow$ ((α,β,γ) FWState)"

# State-full Firewalls: An Example (ftp) III

HOL-TestGen generates test case like:

<span id="page-243-0"></span>FUT [(6, ftp, ((192, 168, 3, 1), 10), ((4, 7, 9, 8), 21), close), (6, ftp, ((4, 7, 9, 8), 21), ((192, 168, 3, 1), 3), ftp\_data),  $(6, \text{ftp}, ((192, 168, 3, 1), 10), ((4, 7, 9, 8), 21)$ , port request  $(6, \text{ftp}, ((192, 168, 3, 1), 10), ((4, 7, 9, 8), 21), \text{init})$  = ([(6, ftp, ((192, 168, 3, 1), 10), ((4, 7, 9, 8), 21), close), (6, ftp, ((4, 7, 9, 8), 21), ((192, 168, 3, 1), 3), ftp\_data),  $(6, \text{ftp}, ((192, 168, 3, 1), 10), ((4, 7, 9, 8), 21), \text{port request } 3)$ (6, ftp, ((192, 168, 3, 1), 10), ((4, 7, 9, 8), 21), init )], new\_policy)

# Firewall Testing: Summary

- **•** Successful testing if a concrete configuration of a network firewall correctly implements a given policy
- **Non-Trivial Test-Case Generation**
- Non-Trivial State-Space (IP Adresses)
- **Sequence Testing used for Stateful Firewalls**
- <span id="page-244-0"></span> $\bullet$ Realistic, but amazingly concise model in HOL!

# **Outline**

- [Motivation and Introduction](#page-2-0)
- <sup>2</sup> [A Sample Workflow](#page-7-0)
- **[From Foundations to Pragmatics](#page-24-0)**
- <sup>4</sup> [A Sample Derivation of a Test Theorem](#page-37-0)
- **[Summary](#page-47-0)**
- <sup>6</sup> [Advanced Test Scenarios](#page-55-0)
- [Introduction to Sequence Testing](#page-146-0)
- <span id="page-245-0"></span><sup>8</sup> [Foundation: State-Monads](#page-160-0)

- Approach based on theorem proving
	- **•** test specifications are written in HOL
	- functional programming, higher-order, pattern matching
- Test hypothesis explicit and controllable by the user (could even be verified!)
- Proof-state explosion controllable by the user
- Although logically puristic, systematic unit-test of a "real" compiler library is feasible!
- <span id="page-246-0"></span>Verified tool inside a (well-known) theorem prover

- **Explicit Test Hypothesis** are controllable by the test-engineer (can be seen as proof-obligation!)
- **•** In HOL, Sequence Testing and Unit Testing are the same!

- The Sequence Test Setting of HOL-TestGen is **effective** (see Firewall Test Case Study)
- HOL-Testgen is a **verified test-tool** (entirely based on derived rules . . . )
- <span id="page-247-0"></span>The **White-box Test** offers potentials to prune unfeasible paths early ... (but no large programs tried so far ...)

- **Explicit Test Hypothesis** are controllable by the test-engineer (can be seen as proof-obligation!)
- **•** In HOL, Sequence Testing and Unit Testing are the same! TS pattern **Unit Test**:

<span id="page-248-0"></span> $\mathsf{pre} \times \longrightarrow \mathsf{post} \times (\mathsf{prog} \times)$ 

- The Sequence Test Setting of HOL-TestGen is **effective** (see Firewall Test Case Study)
- HOL-Testgen is a **verified test-tool** (entirely based on derived rules . . . )
- The **White-box Test** offers potentials to prune unfeasible paths early ... (but no large programs tried so far ...)

- **Explicit Test Hypothesis** are controllable by the test-engineer (can be seen as proof-obligation!)
- **•** In HOL, Sequence Testing and Unit Testing are the same! TS pattern **Sequence Test**:

<span id="page-249-0"></span>accept trace  $\Longrightarrow P(M$ fold trace  $\sigma_0$ prog)

- The Sequence Test Setting of HOL-TestGen is **effective** (see Firewall Test Case Study)
- HOL-Testgen is a **verified test-tool** (entirely based on derived rules . . . )
- The **White-box Test** offers potentials to prune unfeasible paths early ... (but no large programs tried so far ...)

- **Explicit Test Hypothesis** are controllable by the test-engineer (can be seen as proof-obligation!)
- **•** In HOL, Sequence Testing and Unit Testing are the same! TS pattern **Reactive Sequence Test**:

accept trace  $\implies P(Mfold trace \sigma_0)$ 

<span id="page-250-0"></span>(observer observer rebind subst prog))

- The Sequence Test Setting of HOL-TestGen is **effective** (see Firewall Test Case Study)
- HOL-Testgen is a **verified test-tool** (entirely based on derived rules . . . )
- The **White-box Test** offers potentials to prune unfeasible paths early ... (but no large programs tried so far ...)

### **How to get the system ?**

- **Current Version:** Version HOL-TestGen 1.7 (Isabelle 2011-1)
- <http://www.brucker.ch/projects/hol-testgen> Including the example suite . . .
## Bibliography

## 2012

• Achim D. Brucker and Lukas Brügger and Matthias P. Krieger and Burkhart Wolff. HOL-TestGen 1.7.0 User Guide. Laboratoire en Recherche en Informatique (LRI), Université Paris-Sud 11, France, Technical Report 1551, 2012. Categories:  $\forall A, \bot$ 

(PDF) (BibTeX) (Endnote) (RIS) (Word) (圖目金)

• Achim D. Brucker and Burkhart Wolff. On Theorem Prover**based Testing.** In Formal Aspects of Computing, 2012. Categories:  $\forall$ <sub>1</sub>,  $\exists$ <sub>1</sub> (abstract) (PDF) (BibTeX) (Endnote)  $(RIS)$ (Word)  $\left(\frac{1}{2} \left( \frac{1}{2} \left( \frac{1}{2} \right) \left( \frac{1}{2} \left( \frac{1}{2} \right) \left( \frac{1}{2} \left( \frac{1}{2} \right) \left( \frac{1}{2} \right) \left( \frac{1}{2} \left( \frac{1}{2} \right) \left( \frac{1}{2} \right) \left( \frac{1}{2} \left( \frac{1}{2} \right) \left( \frac{1}{2} \right) \left( \frac{1}{2} \right) \left( \frac{1}{2} \right) \left( \frac{1}{2} \right) \left( \frac{1}{2} \left( \frac{1}{$ 

• Lukas Brügger. A Framework for Modelling and Testing of Security Policies. ETH Zurich, 2012. (PDF) (BibTeX) (Endnote) (RIS) (Word) (m  $\Box$ )

## <span id="page-252-0"></span>Figure: Recent publcations